Commercial Roofing Starter Pack User Guide

**UPDATED ON 5/30/2018** 

PlanSwift Authored by: Dave Hansen

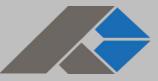

### Table of Contents

| Overview                           | 3 |
|------------------------------------|---|
| Purchasing and Installation        | 4 |
| Purchasing Plugins                 | 4 |
| Installation and Uninstallation    | 4 |
| Features                           | 4 |
| How To                             | 5 |
| How to: Copy and Paste an Assembly | 5 |
| How to: Copy and Paste Parts       | 9 |
| How to: Drag and Drop Parts1       | 4 |
| FAQ1                               | 6 |
| Compendium1                        | 7 |
| Commercial Roof Assemblies1        | 7 |
| Commercial Roof Parts              | 5 |

# **Overview**

This guide will teach you how to properly use the tools and features found within the Commercial Roofing Starter Pack. It is designed for use with PlanSwift<sup>®</sup> Takeoff and Estimating Software. This guide is not meant to be a step-by-step "walk through" document, although it can be used as a reference for getting the work done. If you encounter technical difficulty, consult this guide (including the <u>FAQ</u> section of this user manual) or contact the technical support department at:

PlanSwift<sup>®</sup> Technical Support <u>support@PlanSwift.com</u> 1-888-752-6794 ext. 2

PlanSwift also offers additional training. For training options, contact the training department at:

PlanSwift<sup>®</sup> Training Department <u>training@PlanSwift.com</u>

1-888-752-6794 ext. 6

# **Purchasing and Installation**

### **Purchasing Plugins**

If you need to purchase PlanSwift or a plugin product, contact the Sales Department at:

PlanSwift<sup>®</sup> Sales sales@PlanSwift.com 1-888-752-6794 Ext. 1

#### Installation and Uninstallation

Installing and uninstalling plugins and starter packs is simple. For installing them, click on the Import Plugin Package icon (arrow 1 in Figure 1) from the PlanSwift Main Ribbon-bar **Plugin** tab (arrow 3 of Figure 1) and follow the prompts from there. For uninstalling, click on the Uninstall Plugin (arrow 2 in Figure 1) and follow those prompts.

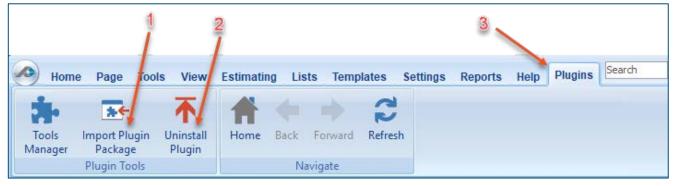

Figure 1

## **Features**

The Commercial Roofing Starter Pack includes <u>Commercial Roof Assemblies</u> and <u>Commercial Roof Parts</u> found in the Templates tab of PlanSwift. These are listed in the <u>Compendium</u> at the end of this guide. With these commercial roof assemblies and parts, PlanSwift users can easily customize assemblies and parts for later use. Starter Packs contain a large library of prebuilt templates, parts and assemblies. Modifying the library of parts and assemblies for any Starter Pack allows users the ability to customize their Templates to their specific needs. Users will save countless hours of setup by utilizing a Starter Pack as their starting point for building custom parts and assemblies. The instructions below will guide new users through the basics of modifying parts and assemblies. We highly recommend purchasing a training package for accelerated learning and faster customization.

## How To

#### How to: Copy and Paste an Assembly

The purpose of copying and pasting an assembly is to allow the user to copy and then modify the assembly for later use. As an example, you may want two different assemblies: one might include a part, and another might have an alternative part or not include that part at all. By copying one assembly and then modifying and renaming the copy (for easy identification), you can have two different assemblies available, allowing for easier and faster takeoffs. Figure 2 shows the **Templates Tab** (arrow 1) and the **Area Takeoff Item Example 1** assembly (arrow 2). If you want to add another assembly but with no **Material 3**, then you would click on the assembly you want to copy (arrow 2), click on **Copy** (arrow 3), and then click on **Paste** (arrow 4).

|                                             | 1                                                        |                                             | 3 4                                                                             |
|---------------------------------------------|----------------------------------------------------------|---------------------------------------------|---------------------------------------------------------------------------------|
| Home Page Tools View Estimating Lis         | sts Templates Settings Reports                           | Help Plugins Search Undo                    | PlanSwift Professional 10.2 - play 🛛 👘 🖛 🗶                                      |
|                                             | • New New New New from<br>int * Assembly * Part * Type * | Tab Layout                                  | Refresh     Export     Import     Expand     Collapse       All     All     All |
|                                             | Ter                                                      | nplate Tools                                | Clipboard Adjust                                                                |
| 🔂 Sample Templates 🌔 Sample Parts 🤤 Types 🕻 | 🕽 Siding Assemblies 👔 Sample Asser                       | nblies Links How To Examples 🌍 Siding Parts | Templates »                                                                     |
| Name                                        | Description                                              | Price Each Color                            | * 2 🗉 🗟 🗢 🗢                                                                     |
| 🖃 🧰 Top Level Folder Example 1 🛛 🕹 🕹        | ]                                                        |                                             |                                                                                 |
| Advanced Assemblies                         |                                                          |                                             | How To Examples V                                                               |
| 🕀 🛅 Area Assembly 1                         |                                                          |                                             | Top Level Folder Example 1                                                      |
| Area Takeoff Item Example 1                 |                                                          | 0                                           | Advanced Assemblies                                                             |
| Material 1                                  | Description 1                                            | 0                                           | 🕂 🧰 Area Assembly 1                                                             |
| Material 2                                  | Description 2                                            | 0                                           | 🛱 💭 Area Takeoff Item Example 1                                                 |
| Material 3                                  | Description 3                                            | 0                                           | Material 1                                                                      |
| Material 4                                  | Description 3                                            | 0                                           | 🎒 Material 2                                                                    |
| Material 5                                  | Description 1A                                           | 0                                           |                                                                                 |
| Labor 1                                     |                                                          | 0                                           | - 🥥 Material 4                                                                  |
| 🖃 🛶 Area Takeoff Item Example 2             |                                                          | 13.2                                        |                                                                                 |
| Material 6                                  | Description 1A                                           | 0                                           | Jabor 1                                                                         |
| Material 7                                  | Description 1B                                           | 0                                           | 🖻 💭 Area Takeoff Item Example 2                                                 |
| Material 8                                  | Description 1C                                           | 0                                           | Material 6                                                                      |
| Labor 2                                     |                                                          | 0                                           | Material 7                                                                      |
| - 🗐 Area Takeoff Item Example 3             |                                                          | 0                                           | I Material 8                                                                    |
| Material 10                                 | Description 2A                                           | 0                                           | Eabor 2                                                                         |

Figure 2

Figure 3 shows the original (arrows 1) and new **Area Takeoff Item Example 1** assembly (arrow 2). To delete the **Material 3** (arrow 3) from the newly created **Area Takeoff Item Example 1** assembly (arrow 2), click on **Material 3** (arrow 3), click on **Delete** (arrow 4), and click on **OK** in the popup window to confirm the deletion.

|                          |                 |                 |                  |                |                 |               |                    |             | 4      |               |                |                   |         |               |           |
|--------------------------|-----------------|-----------------|------------------|----------------|-----------------|---------------|--------------------|-------------|--------|---------------|----------------|-------------------|---------|---------------|-----------|
| Generation Home          | Page Tools      | View            | Estimating       | Lists          | Templates       | Settings      | Reports            | Help        | lugins | earch         | Und            | 0                 |         | Plans         | Swift P   |
| New New<br>Folder * Item |                 | New<br>Linear * | New<br>Segment * | New<br>Count * | New<br>Assembly | New<br>Part * | New from<br>Type * | Delete      | Colum  | ns New<br>Tab | Form<br>Layout | <b>Properties</b> | Refresh | Export<br>Tab | lmp<br>Ta |
| 😽 Sample Ter             | nplates 🜔       | Sample Pa       | irts 🔘 Type      | s 👘 S          | iding Assemb    | lies 👘 Sa     |                    | nplate Tool |        | To Examp      | les 🌔 S        | iding Parts       |         |               | •         |
| Name                     |                 |                 |                  | De             | scription       |               |                    | Price Each  |        | olor          | _              |                   |         |               |           |
| 🗆 🧰 Top Level            | Folder Example  | 1               |                  |                |                 |               |                    |             |        |               |                |                   |         |               |           |
| 🖹 🧰 Advar                | nced Assemblies | ;               | 1                | 1              |                 |               |                    |             |        |               |                |                   |         |               |           |
| 🖻 🧰 Ar                   | rea Assembly 1  |                 |                  | -              |                 |               |                    |             |        |               |                |                   |         |               |           |
|                          | Area Takeoff    | Item Exam       | iple 1           |                |                 |               |                    |             | 0      |               |                |                   |         |               |           |
|                          | - Material :    | 1               |                  | De             | scription 1     |               |                    |             | 0      |               |                |                   |         |               |           |
|                          | 🎯 Material 3    | 2               |                  | De             | scription 2     |               |                    |             | 0      |               |                |                   |         |               |           |
|                          | 🧊 Material 3    | 3               |                  | De             | scription 3     |               |                    |             | 0      |               |                |                   |         |               |           |
|                          | 🧊 Material 4    | 4               |                  | De             | scription 3     |               |                    |             | 0      |               |                |                   |         |               |           |
|                          | - Material !    | 5               | 2                | De             | scription 1A    |               |                    |             | 0      |               |                |                   |         |               |           |
|                          | Jabor 1         |                 |                  |                |                 |               |                    |             | 0      |               |                |                   |         |               |           |
|                          | Area Takeoff    | Item Exam       | iple 1           |                |                 |               |                    |             | 0      |               |                |                   |         |               |           |
|                          | 🎯 Material :    | 1               |                  | De             | scription 1     |               |                    |             | 0      |               |                |                   |         |               |           |
|                          | 🧊 Material :    | 2               | - 3              | De             | scription 2     |               |                    |             | 0      |               |                |                   |         |               |           |
|                          | - Material 3    | 3               |                  | De             | scription 3     |               |                    |             | 0      |               |                |                   |         |               |           |
|                          | - Material 4    | 1               |                  | De             | scription 3     |               |                    |             | 0      |               |                |                   |         |               |           |
|                          | - Material !    | 5               |                  | De             | scription 1A    |               |                    |             | 0      |               |                |                   |         |               |           |
|                          |                 |                 |                  |                |                 |               |                    |             | 0      |               |                |                   |         |               |           |
|                          | Area Takeoff    | Item Exam       | ple 2            |                |                 |               |                    |             | 13.2   |               |                |                   |         |               |           |
|                          | - Material 6    |                 | -                | -              | scription 1A    |               |                    |             | 0      |               |                |                   |         |               |           |

Figure 3

Figure 4 now shows the two assemblies, one with (arrow 1) and one without (arrow 2) the **Material 3** item. You can now change the description of the duplicated **Area Takeoff Item Example 1** (arrow 3) without the **Material 3** item by double-clicking the duplicate **Area Takeoff Item Example 1** (arrow 3).

| Home Page Tools View Estimating Lis                         | ts Templates Settings Reports      | Help Plugins Search Undo                   | PlanSwift Professional 10.2 - play 🗕 🗖                                                                                                    | x |
|-------------------------------------------------------------|------------------------------------|--------------------------------------------|----------------------------------------------------------------------------------------------------|---|
| New New New New New New Folder Item Area Linear Segment Cou | nt * Assembly * Part * Type *      | Delete Columns New Form Layout Propertie   | s Refresh Export Import Expand Collapse Copy Paste Clipboard Adjust                                                                                                    |   |
| 🗟 Sample Templates 🌔 Sample Parts 😂 Types 🕻                 | 🕽 Siding Assemblies 👔 Sample Assen | blies Links How To Examples 🕥 Siding Parts | Templates                                                                                                    | » |
| Name                                                        | Description                        | Price Each Color                           | 🌣 🖉 🖂 🗟 🖨                                                                                                    |   |
| Top Level Folder Example 1                                  |                                    |                                            |                                                                                                    |   |
| Advanced Assemblies                                         |                                    |                                            | How To Examples                                                                                                    |   |
| 🖹 🧰 Area Assembly 1                                         |                                    |                                            | Top Level Folder Example 1                                                                                                    |   |
| 🖃 👘 Area Takeoff Item Example 1                             |                                    | 0                                          | 🖻 🗀 Advanced Assemblies                                                                                                    |   |
| Material 1                                                  | Description 1                      | 0                                          | 🖻 🧰 Area Assembly 1                                                                                                    |   |
| Material 2                                                  | Description 2                      | 0                                          | 🛱 🖓 Area Takeoff Item Example 1                                                                                                    |   |
| Material 3                                                  | Description 3                      | 0                                          | Material 1                                                                                                    |   |
| Material 4                                                  | Description 3                      | 0                                          | Material 2                                                                                                    |   |
| Material 5                                                  | Description 1A                     | 0                                          | Material 3                                                                                                    |   |
| Labor 1                                                     |                                    | 0                                          | Material 4                                                                                                    |   |
| 🖃 🛄 Area Takeoff Item Example 1 🍧                           |                                    | 0                                          | Material 5                                                                                                    |   |
| Material 1                                                  | Description 1                      | 0                                          | Eabor 1                                                                                                    | _ |
| Material 2                                                  | Description 2                      | 0                                          | Grand Control Control Con |   |
| Material 4                                                  | Description 3                      | 0                                          | Material 6                                                                                                    |   |
| Material 5                                                  | Description 1A                     | 0                                          | Material 6                                                                                                    |   |

Figure 4

This opens the **Properties – [Area Takeoff Item Example 1]** window (Figure 5) where you can change the assembly's name to something like **Area Takeoff Item Example 1**—**No Material 3** to make it easier to identify.

| Home Page Tools View Estimating Lis                                                                      | s Templates Se                                                    | ttings Reports Help Plugins Search Undo PlanSwift Professional 10.2 - play -                                                                                                    | = X             |
|----------------------------------------------------------------------------------------------------|-------------------------------------------------------------------|----------------------------------------------------------------------------------------------------|-----------------|
| New New New New New New New New New New                                                                  |                                                                   | New Form art *       Delete Topic*       Columns New Form Tab Layout       Properties Refresh Tab       Properties Refresh Tab       Properties Refresh Tab       Properties Refresh Tab       Columport Expand Collapse Collapse Collaps                                                                                               | ↑<br>↓<br>djust |
| 🐻 Sample Templates 🌍 Sample Parts 🔯 Types 🕻                                                              | Siding Assemblies                                                 | 🗊 Sample Assemblies Links How To Examples 🌍 Siding Parts 🔽 Templates                                                                                                    | »               |
| Name                                                                                                    | Description                                                       | Price Each Color                                                                                                    |                 |
| Top Level Folder Example 1<br>⊖ Advanced Assembles<br>⊖ Area Assembly 1<br>⊖ Area Takeoff Item Example 1 |                                                                   | How To Examples                                                                                                    | ~               |
| - @ Material 1<br>- @ Material 2<br>- @ Material 3<br>- @ Material 4                                     | Description 1<br>Description 2<br>Description 3<br>Description 3  | Pricing     Change name here     Mare     Marea Assembly 1     Waterial 1     Material 2                                                                                                    |                 |
| Material 5<br>Labor 1<br>Carea Takeoff Item Example 1<br>Material 1                                      | Description 1A                                                    | Description  Material 3  Material 3  Material 4  Material 5  Exposure Panel Length  Material 5  Material 5  Materi |                 |
| Material 2<br>Material 2<br>Material 4<br>Material 5                                                     | Description 1<br>Description 2<br>Description 3<br>Description 1A | 8         ▼         IN         ▼         I2.3         ▼         FT         ▼         H □ Area Takeoff Item Example 1           Purchased by the         Souare         ▼         H □ Area Takeoff Item Example 2         ■                                                                                                    | -               |
| Labor 1                                                                                                  |                                                                   | Thickness Siding Style<br>042  Value Inv Clapboard  Value Clapboard  Value |                 |

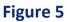

Click on **Ok** in the **Properties** window after you have entered the name. Figure 6 shows the new name.

| Home Page Tools View Estimating List                   | s Templates Settings Reports              | Help Plugins Search Undo                   | PlanSwift Professional 10.2 - play 💷 📼 🗙                                                     |
|--------------------------------------------------------|-------------------------------------------|--------------------------------------------|----------------------------------------------------------------------------------------------|
| New New New New New New New New New Court              | nt * Assembly * Part * Type *             | Delete Columns New Form Properties I       | Sefresh Expont Import Expand Collapse Tab Tab All All                                        |
| 🐻 Sample Templates 🌍 Sample Parts 😜 Types 📦            | Siding Assemblies 👘 Sample Assem          | blies Links How To Examples 🌍 Siding Parts | Templates                                                                                    |
| Name Top Level Folder Example 1 Characteristics        | Description                               | Price Each Color                           | How To Examples                                                                              |
| Area Assembly 1                                        |                                           | 0                                          | 다 (Dip Level Folder Example 1<br>다 다 (고) Advanced Assemblies                                 |
| Material 2                                             | Description 1 Description 2 Description 3 | 0                                          | Crea Assembly 1     C+□ Area Assembly 1     C+□ Area Takeoff item Example 1     O Material 1 |
| Material 4<br>Material 5                               | Description 3<br>Description 1A           | 0                                          | Staterial 2<br>Material 3                                                                    |
| Labor 1<br>Area Takeoff Item Example 1 - No Material 3 | Description 1                             | 0                                          | Material 4                                                                                   |
| Material 1                                             | Description 1                             | 0                                          | A constrained to the Manharia Co                                                             |

**Figure 6** 

To perform a takeoff with the **Area Takeoff Item Example 1—No Material 3** assembly, go to the takeoff page, click on the green **Record Button** (see the arrow in Figure 7) in the **Templates** sidebar window, and then proceed to do your takeoff.

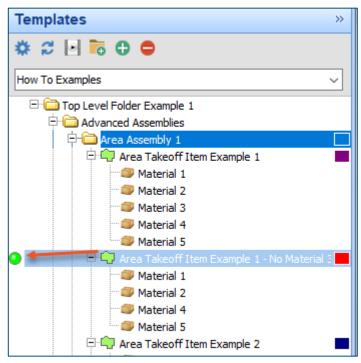

Figure 7

#### Disclaimer

Any modifications that a user makes to a Starter Pack should always be tested and verified by that user to ensure quantities and calculations are accurate. PlanSwift cannot verify the accuracy of modifications made to templates, parts and assemblies by the user.

#### How to: Copy and Paste Parts

Copying and pasting parts is handled similarly to copying and pasting an assembly. If, for instance, you want to move **Material 6** in **Area Takeoff Item Example 2** to **Area Takeoff Item Example 1**, click on **Material 6** (arrow 1), then click on copy (arrow 2) as shown in Figure 8.

| A Home I                 | Page Tools View Estimating Li             | sts Templates Settings Reports                      | Help Plugins                     | Undo PlanSwift Pr | rofessional 10.2 - play _ = = ×                 |
|--------------------------|-------------------------------------------|-----------------------------------------------------|----------------------------------|-------------------|-------------------------------------------------|
| New Nev<br>Folder * Item |                                           | lew New New New from<br>unt * Assembly * Part * Ter | Delete Columns New Fo<br>Tab Lay |                   |                                                 |
| 🔂 Sample Ten             | mplates 🌔 Sample Parts 😂 Types            | 🎁 Siding Assemblies 👘 Sample Asser                  | nblies Links How To Examples     | Siding Parts      | Templates                                       |
| Name                     |                                           | Description                                         | Price Each Color                 |                   | 🌣 😂 🖻 🗟 🖨 🖨                                     |
| 🗆 🧰 Top Level            |                                           |                                                     |                                  |                   |                                                 |
|                          | nced Assemblies                           |                                                     |                                  |                   | How To Examples V                               |
|                          | rea Assembly 1                            |                                                     |                                  |                   | 🗆 🧰 Top Level Folder Example 1                  |
| ÷.                       | Area Takeoff Item Example 1               |                                                     | 0                                |                   | 🖻 🧰 Advanced Assemblies                         |
|                          | Material 1                                | Description 1                                       | 0                                |                   | 🖻 🧰 Area Assembly 1                             |
|                          | Material 2                                | Description 2                                       | 0                                |                   | 🕀 🗐 Area Takeoff Item Example 1                 |
|                          | Material 3                                | Description 3                                       | 0                                |                   | Material 1                                      |
|                          | Material 4                                | Description 3                                       | 0                                |                   | Material 2                                      |
|                          | Material 5                                | Description 1A                                      | 0                                |                   |                                                 |
|                          | Babor 1                                   |                                                     | 0                                |                   | Material 4                                      |
| ÷-                       | Area Takeoff Item Example 1 - No Material | 3                                                   | 0                                |                   | Material 5                                      |
|                          | Material 1                                | Description 1                                       | 0                                |                   | Jabor 1                                         |
|                          | Material 2                                | Description 2                                       | 0                                |                   | 🖻 🛄 Area Takeoff Item Example 1 - No Material 3 |
|                          | 🝏 Material 4                              | Description 3                                       | 0                                |                   | Material 1                                      |
|                          | 🝏 Material 5 🦯                            | Description 1A                                      | 0                                |                   | Material 2                                      |
|                          | Labor 1                                   |                                                     | 0                                |                   | Material 4                                      |
| e 🖕                      | Area Takeoff Item Example 2               |                                                     | 13.2                             |                   | Labor 1                                         |
|                          | 😅 Material 6                              | Description 1A                                      | 0                                |                   | Area Takeoff Item Example 2                     |
|                          | Material 7                                | Description 1B                                      | 0                                |                   | Material 6                                      |
|                          | Material 8                                | Description 1C                                      | 0                                |                   | Material 7                                      |

Figure 8

There are now two ways to paste the part. The first is to paste it at the same hierarchical level of a selected item, and the second is to paste it as a sub-item of a selected item. Figure 9 shows the **Paste** button. Clicking on the top portion of the button pastes the part at the same hierarchical level of a selected item. Clicking on the bottom (down-arrow) part of the button, then selecting **As Sub-Item** pastes the part as a sub-item of the selected item.

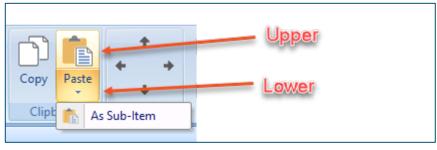

Figure 9

Click on **Area Takeoff Item Example 1**, then click on the top part of **Paste**. As shown in Figure 10, **Material 6** gets pasted at the same hierarchical level as **Area Takeoff Item Example 1**.

| Home Page Too                         | ls View         | Estimating       | Lists          | Templates         | Settings      | Reports            |  |  |  |
|---------------------------------------|-----------------|------------------|----------------|-------------------|---------------|--------------------|--|--|--|
|                                       | E               | 1                | :•             |                   |               | 5                  |  |  |  |
| New New New<br>Folder * Item * Area * | New<br>Linear * | New<br>Segment ▼ | New<br>Count * | New<br>Assembly 1 | New<br>Part ▼ | New from<br>Type * |  |  |  |
|                                       |                 |                  |                |                   |               | Ten                |  |  |  |
| 🔂 Sample Templates 🕻                  | ) Sample Pa     | arts 🔘 Type      | s 🎁 S          | iding Assembl     | ies 👘 Sa      | mple Assem         |  |  |  |
| Name                                  |                 |                  | De             | scription         |               |                    |  |  |  |
| 🖃 🧰 Top Level Folder Exam             | ole 1           |                  |                |                   |               |                    |  |  |  |
| 🖃 🧰 Advanced Assembl                  | es              |                  |                |                   |               |                    |  |  |  |
| 🖹 🧰 Area Assembly                     | 1               |                  |                |                   |               |                    |  |  |  |
| 🖃 👘 Area Takeo                        | off Item Exan   | nple 1           |                |                   |               |                    |  |  |  |
| 🔺 🥥 Materia                           | 1               |                  | Des            | Description 1     |               |                    |  |  |  |
| - 🥥 Materia                           | 12              |                  | Des            | Description 2     |               |                    |  |  |  |
| Materia                               | 13              |                  | Des            | scription 3       |               |                    |  |  |  |
| Materia                               | 4               |                  | Des            | scription 3       |               |                    |  |  |  |
| 🎒 Materia                             | l 5             | _                | Des            | scription 1A      |               |                    |  |  |  |
| Labor :                               |                 |                  |                |                   |               |                    |  |  |  |
| - 💣 Material 6                        | -               |                  | Des            | scription 1A      |               |                    |  |  |  |
| 🖃 👘 🗛 Area Takeo                      | ff Item Exan    | nple 1 - No Mate | rial 3         |                   |               |                    |  |  |  |
| - 💷 Materia                           | 1               |                  | Des            | scription 1       |               |                    |  |  |  |

Figure 10

If you had selected the lower part of the **Paste** button, then **Material 6** would be a subitem of **Area Takeoff Item Example 1**. Figure 11 shows **Material 6** as a sub-item.

| Home Page Tools View Estimating Lis             | ts Templates Settings                |
|-------------------------------------------------|--------------------------------------|
|                                                 | ew New New<br>nt * Assembly * Part * |
| Sample Templates Sample Parts STypes            | -                                    |
| Name                                            | Description                          |
|                                                 |                                      |
| 🖻 🫅 Area Assembly 1                             |                                      |
| 🖹 👘 Area Takeoff Item Example 1                 |                                      |
| Material 1                                      | Description 1                        |
| Material 2                                      | Description 2                        |
| Material 3                                      | Description 3                        |
| Material 4                                      | Description 3                        |
| Material 5                                      | Description 1A                       |
| Jabor 1                                         |                                      |
| Material 6                                      | Description 1A                       |
| 🖹 🚔 Area Takeoff Item Example 1 - No Material 3 |                                      |
|                                                 |                                      |

Figure 11

Another way to adjust the hierarchy of an item, such as **Material 6**, is to use the Main Ribbon bar arrow **Adjust** keys (Figure 12).

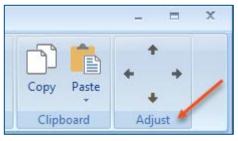

Figure 12

The left and right **Adjust** arrows move the item left and right (up or down) in the hierarchy, and the up and down **Adjust** arrows keys moves the item higher and lower in the list of items.

A shortcut to the **Copy** and **Paste** and **Past as Sub-Item** selections is available with a right-click menu. Figure 13 shows the **Copy, Paste**, and **Paste As Sub-Item** options on the right-click menu when **Material 6** is right-clicked on.

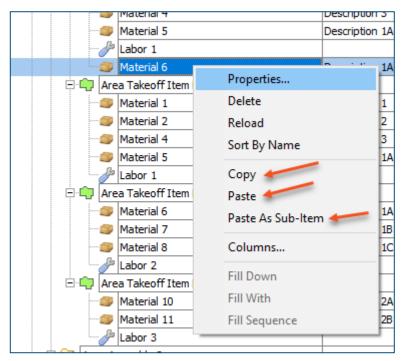

Figure 13

Double-clicking on **Material 6** allows you to change the name of the item and alter other properties of the item (Figure 14). To change the name of **Material 6**, doubleclick on the **Material 6** name, type the new name, and click on **Ok**.

| Labor 1                                         |                |                      | 0              |           |
|-------------------------------------------------|----------------|----------------------|----------------|-----------|
| Material 6                                      | Description 1A |                      | 0              |           |
| 🖃 👘 Area Takeoff Item Example 1 - No Material 3 |                |                      |                |           |
| - Material 1                                    | Description 1  | Properties - [Materi | al 6]          | ×         |
| 🎒 Material 2                                    | Description 2  | Name                 | Value          | Units     |
| 🎒 Material 4                                    | Description 3  | Material 6           |                |           |
| 🎒 Material 5                                    | Description 1A | Waste %              | 0              | %         |
| Labor 1                                         |                | Markup %             | 0.00           | %         |
| 🖻 👘 Area Takeoff Item Example 2                 |                |                      |                | 70        |
| 🔤 Material 6                                    | Description 1A | Description          | Description 1A |           |
| 🎒 Material 7                                    | Description 1B | Input Advanced       | t Form         | Ok Cancel |
| Material 8                                      | Description 1C | Advanced             | Form           | Calicer   |
| labor 2                                         |                | 1                    | 0              |           |

Figure 14

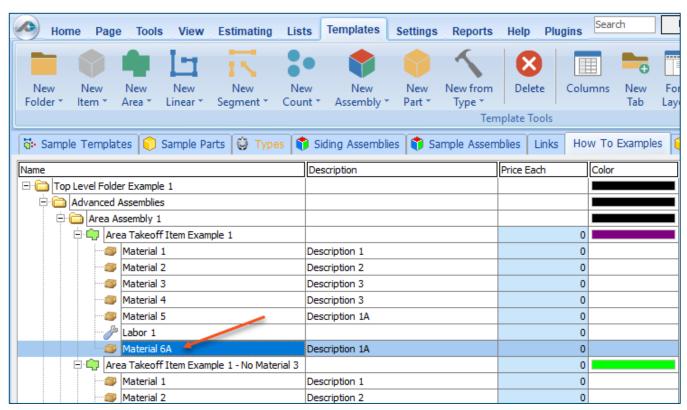

#### Figure 15 shows Material 6 renamed to Material 6A.

Figure 15

Disclaimer

Any modifications that a user makes to a Starter Pack should always be tested and verified by that user to ensure quantities and calculations are accurate. PlanSwift cannot verify the accuracy of modifications made to templates, parts and assemblies by the user.

#### How to: Drag and Drop Parts

Parts may be dragged and dropped from one assembly to another assembly. If, for instance, you want to drag the **Material 8** item from **Area Takeoff Item Example 2** up to **Area Takeoff Item Example 1**, click on **Material 8** and drag it up to just below **Material 6A** (see Figure 16) and release the mouse button.

| Home Page Tools View Estimating List                           | s Templates Settings Reports       | Help Plugins                      |
|----------------------------------------------------------------|------------------------------------|-----------------------------------|
| New New New New New New New New New New                        | w New New New from                 | Delete Columns New For            |
| New New New New New Ne<br>Folder Item Area Linear Segment Cour |                                    | Delete Columns New For<br>Tab Lay |
|                                                                | Ten                                | nplate Tools                      |
| 🐻 Sample Templates 📦 Sample Parts 📦 Types                      | ) Siding Assemblies 👘 Sample Assem | nblies Links How To Examples      |
| Name                                                           | Description                        | Price Each Color                  |
| 🖃 🧰 Top Level Folder Example 1                                 |                                    |                                   |
| Advanced Assemblies                                            |                                    |                                   |
| 🛱 🫅 Area Assembly 1                                            |                                    |                                   |
| 🖃 👘 Area Takeoff Item Example 1                                |                                    | 0                                 |
| Material 1                                                     | Description 1                      | 0                                 |
| Material 2                                                     | Description 2                      | 0                                 |
| Material 3                                                     | Description 3                      | 0                                 |
| Material 4                                                     | Description 3                      | 0                                 |
| Material 5                                                     | Description 1A                     | 0                                 |
|                                                                |                                    | 0                                 |
| Material 6A                                                    | Description 1A                     | 0                                 |
| Material 8                                                     | Description 1C                     | 0                                 |
| 🖃 👘 Area Takeoff Item Example 1 - No Material 3                |                                    | 0                                 |
| Material 1                                                     | Description 1                      | 0                                 |
| Material 2                                                     | Description 2                      | 0                                 |
| 🎯 Material 4                                                   | Description 3                      | 0                                 |
| Material 5                                                     | Description 1A                     | 0                                 |
| Labor 1                                                        |                                    | 0                                 |
| 🖃 🛄 Area Takeoff I em Example 2                                |                                    | 13.2                              |
| Material 6                                                     | Description 1A                     | 0                                 |
|                                                                | Description 1B                     | 0                                 |
| Labor 2                                                        |                                    | 0                                 |
| 🖃 👘 Area Takeoff Item Example 3                                |                                    | 0                                 |
| Material 10                                                    | Description 2A                     | 0                                 |

Figure 16

Notice that dragging the part this way *moves* the part from the **Example 2** assembly to the **Example 1** assembly, *not* leaving behind a copy.

The **Templates** sidebar window is a summarized view of everything in the Templates Tab. It is designed for easily dragging and dropping parts and for quickly launching takeoff templates and assemblies. Parts may be dragged over from the **Templates** sidebar window into the **Templates Tab** window; note that dragging any part from the **Templates** sidebar window makes a copy of it. If, for instance, you want a **Material 7** item added to **Area Takeoff Item Example 1** as a sub-item, simply drag the **Material 7** from the right **Templates** sidebar window over on top of **Area Takeoff Item Example 1** label and release the mouse button. (Figure 17).

| Home Page Tools View Estimating L             | ists Templates Settings R   | leports Help Plu     | Igins Search       | Undo              | Pla                   | nSwift Pro   | ofessional 10.2 - play | -                         | = x             |
|-----------------------------------------------|-----------------------------|----------------------|--------------------|-------------------|-----------------------|--------------|------------------------|---------------------------|-----------------|
|                                               |                             | w from Delete        | Columns New<br>Tab | Form<br>Layout    | Refresh Export<br>Tab | Impor<br>Tab | t Expand All           | Copy Paste                | +<br>+<br>+     |
|                                               |                             | Template Tools       |                    |                   |                       |              |                        | Clipboard A               | Adjust          |
| 🔂 Sample Templates 📦 Sample Parts 🖗 Types     | 👣 Siding Assemblies 👔 Sampl | e Assemblies 🛛 Links | How To Example     | es 🌔 Siding Parts |                       | -            | Templates              |                           | **              |
| Name                                          | Description                 | Price Each           | Color              |                   |                       |              | * 2     76 0           | •                         |                 |
| Top Level Folder Example 1                    |                             |                      |                    |                   |                       |              |                        |                           |                 |
| Advanced Assemblies                           |                             |                      |                    |                   |                       |              | How To Examples        |                           | ~               |
| 🕀 🧰 Area Assembly 1                           |                             |                      |                    |                   |                       |              | 🖃 🧰 Top Level Fold     | er Example 1              |                 |
| 🖹 💭 Area Takeoff Item Example 1               |                             |                      | 0                  |                   |                       |              | 🖹 🗀 Advanced           |                           |                 |
| Material 1                                    | Description 1               |                      | 0                  |                   |                       |              | 🖻 🚞 Area A             |                           |                 |
| Material 2                                    | Description 2               |                      | 0                  |                   |                       |              |                        | a Takeoff Item Example 1  |                 |
| Material 3                                    | Description 3               |                      | 0                  |                   |                       |              |                        | Material 1                |                 |
| Material 4                                    | Description 3               |                      | 0                  |                   |                       |              |                        | Material 2                |                 |
|                                               | Description 1A              |                      | 0                  |                   |                       |              |                        | Material 3                |                 |
| Labor 1                                       |                             |                      | 0                  |                   |                       |              |                        | Material 4                |                 |
| - 🥔 Material 6A                               | Description 1A Properties   | - [Material 7]       |                    |                   | ×                     |              |                        | Material 5                |                 |
| Material 8                                    | Description 1C Name         | Value                | 2                  | Units             |                       |              |                        | Labor 1<br>Material 6A    |                 |
| Material 7                                    | Description 1B Material 7   |                      | _                  | 1                 |                       |              |                        | Material 6A<br>Material 8 |                 |
| 🖃 💭 Area Takeoff Item Example 1 - No-Material | 3 Horizontal Ov             | erlap 4.00           |                    | IN                |                       |              |                        | Material 7                |                 |
| Material 1                                    | Description 1               |                      |                    |                   |                       |              |                        | a Takeoff Item Example 1  | - No Material S |
| Material 2                                    | Description 2               |                      |                    | IN                |                       |              |                        | Material 1                |                 |
| Material 4                                    | Description 3 Waste %       | 0                    |                    | %                 |                       |              |                        | Material 2                |                 |
| Material 5                                    | Description 1A Cost Each    | 0.00                 |                    | Ş                 |                       |              |                        | Material 4                |                 |
| Labor 1                                       | Markup %                    | 0.00                 |                    | 9%                |                       |              |                        | Material 5                |                 |
| 🖃 👘 Area Takeoff Item Example 2               | Description                 | Desc                 | ription 1B         |                   |                       |              | ····· <i>}</i>         | Labor 1                   |                 |
| Material 6                                    | Description 1A              |                      |                    |                   | 1                     |              |                        | a Takeoff Item Example 2  |                 |
| Material 7                                    | Description 1B Input        | Advanced Form        |                    | Ok                | Cancel                |              |                        | Material 6                |                 |
| P Labor 2                                     |                             |                      |                    |                   |                       |              |                        | Material 7                |                 |
| 🖃 👘 Area Takeoff Item Example 3               |                             |                      | 0                  |                   |                       |              |                        | Labor 2                   | _               |
| Material 10                                   | Description 2A              |                      | 0                  |                   |                       |              | 🖻 🛄 Are                | a Takeoff Item Example 3  |                 |

Figure 17

Figure 17 shows the **Material 7** item in place after it was dropped on top of **Area Takeoff Item Example 1.** In addition, the **Properties – [Material 7]** window automatically opens, allowing the user to change any properties for **Material 7**. Click on **Ok** to close the **Properties – [Material 7]** window.

#### Disclaimer

Any modifications that a user makes to a Starter Pack should always be tested and verified by that user to ensure quantities and calculations are accurate. PlanSwift cannot verify the accuracy of modifications made to templates, parts and assemblies by the user.

# FAQ

Question: I've read this user guide, and I still have questions. What do I do?

**Answer:** PlanSwift recommends that you purchase a training package. We highly recommend new users purchase a training package, because training is customized to each user. We offer <u>one-on-one training</u> and <u>classroom training</u>. Contact <u>training@PlanSwift.com</u> or at 1-888-752-6794 Ext. 6.

**Question:** Does the Starter Pack include everything a contractor will need to generate an estimate?

**Answer:** No. A Starter Pack is a tool to get you started toward creating a complete estimate. For example, the Starter Pack does not include industry pricing for materials and labor. However, you can supply prices for materials and labor on the assemblies and labor included in the Starter Pack.

Question: Do I have to input all the pricing for all my parts?

**Answer:** Inputting pricing is optional. You can use the Starter Pack to generate quantities that you can then send to your supplier, who can then provide you current pricing. Inputting pricing on your own is optional. If your industry's pricing is not subject to frequent changes, you may want to consider inputting your pricing in PlanSwift.

# Compendium

## **Commercial Roof Assemblies**

| lame  |                               | Description                                            | Division | Type     | Colo |
|-------|-------------------------------|--------------------------------------------------------|----------|----------|------|
| TPO S | Single Ply Roofing            | Thermoplastic Polyolefin                               | 19 I     | Folder   |      |
| 🖹 😂 A | ssemblies                     |                                                        |          | Folder   |      |
| 0     | TPO MF System                 | Mechanically Fastened                                  |          | Area     |      |
| E     | TPO Reinf. 45 Ml Mem.         | 10' x 100' Roll                                        |          | Material |      |
|       | 6" Seam Tape                  | 100' Roll                                              |          | Material |      |
|       | 4" Fasteners                  | #3 Philips Head, Case-Hardened Steel, 14 ga, 1000/Box  |          | Material |      |
|       | 2" Plates                     | Galvalume-Coated Steel, 1000/Box                       |          | Material |      |
| E     | Insulation Mech. Fastened     | 4' x 4' Sheets                                         |          | Material |      |
|       | 4" Fasteners                  | #3 Philips Head, Case-Hardened Steel, 14 ga, 1000/Box  |          | Material |      |
|       | 2" Plates                     | Galvalume-Coated Steel, 1000/Box                       |          | Material |      |
|       | Vapor Barrier                 | 3.75' x 134' Roll                                      |          | Material |      |
|       | Jabor Labor                   | Priced per SQ FT                                       |          | Labor    |      |
| 0 9   | TPO FA System                 | Fully Adhered                                          |          | Area     |      |
| Ē     | TPO Reinf. 45 Mil Mem.        | 10' x 100' Roll                                        |          | Material |      |
|       | 6" Seam Tape                  | 100' Roll                                              |          | Material |      |
|       | TPO Water Based Membrane Adh. | 5 Gal. Container, Covers 750 SQ FT                     |          | Material |      |
| E     | Insulation Mech. Fastened     | 4' x 4' Sheets                                         | 1        | Material |      |
|       | 4" Fasteners                  | #3 Philips Head, Case-Hardened Steel, 14 ga, 1000/Box  |          | Material |      |
|       | 2" Plates                     | Galvalume-Coated Steel, 1000/Box                       |          | Material |      |
|       | Vapor Barrier                 | 3.75' x 134' Roll                                      |          | Material | 1    |
|       | Jabor Labor                   | Priced per SQ FT                                       |          | Labor    |      |
| 8-0   | TPO MF System w/ Cover Board  | Mechanically Fastened                                  |          | Area     |      |
| E     | TPO Reinf. 45 Ml Mem.         | 10' x 100' Roll                                        |          | Material |      |
|       | 6" Seam Tape                  | 100' Roll                                              |          | Material |      |
|       | 4" Fasteners                  | #3 Philips Head, Case-Hardened Steel, 14 ga, 1000/Box  |          | Material |      |
|       | 2" Plates                     | Galvalume-Coated Steel, 12" O.C. Spacing, 1000 per Box |          | Material |      |
| E     | Cover Board                   | 4' x 8' Sheets                                         |          | Material |      |
|       | 4" Fasteners                  | #3 Philips Head, Case-Hardened Steel, 14 ga, 1000/Box  |          | Material |      |
|       | 2* Plates                     | Galvalume-Coated Steel, 1000/Box                       |          | Material |      |
| E     | Insulation Mech. Fastened     | 4' x 4' Sheets                                         |          | Material |      |
|       | 4" Fasteners                  | #3 Philips Head, Case-Hardened Steel, 14 ga, 1000/Box  |          | Material | 1    |
|       | 2* Plates                     | Galvalume-Coated Steel, 1000/Box                       |          | Material |      |
|       | Vapor Barrier                 | 3.75' x 134' Roll                                      |          | Material |      |
|       | Jabor Labor                   | Priced per SQ FT                                       |          | Labor    |      |

| lame |            |                               | Description                                            | Division | Type     | Colo |
|------|------------|-------------------------------|--------------------------------------------------------|----------|----------|------|
|      | ф (т       | PO FA System w/ Cover Board   | Fully Adhered                                          |          | Area     |      |
|      | 8          | TPO Reinf, 45 MI Mem.         | 10' x 100' Roll w/ 6" Overlap                          |          | Material |      |
|      |            | 6" Seam Tape                  | 100' Roll                                              |          | Material |      |
|      |            | TPO Water Based Membrane Adh. | 5 Gal. Container, Covers 750 SQ FT                     |          | Material |      |
|      |            | Cover Board                   | 4' x 8' Sheets                                         |          | Material |      |
|      |            | 4" Fasteners                  | #3 Philips Head, Case-Hardened Steel, 14 ga, 1000/Box  |          | Material |      |
|      |            | 2" Plates                     | Galvalume-Coated Steel, 1000/Box                       |          | Material |      |
|      |            | Insulation Mech. Fastened     | 4 x 4 Sheets                                           |          | Material |      |
|      |            | 4* Fasteners                  | #3 Phillips Head, Case-Hardened Steel, 14 ga, 1000/Box |          | Material |      |
|      |            | 2* Plates                     | Galvalume-Coated Steel, 1000/Box                       |          | Material |      |
|      |            | Vapor Barrier                 | 3.75' x 134' Roll                                      |          | Material |      |
|      | -8         | labor                         | Priced per SQ FT                                       |          | Labor    |      |
|      | 1-1        | PO Wall Flashing              |                                                        |          | Linear   |      |
|      | 1          | TPO 45 Mil                    | 10' x 100' Roll                                        |          | Material |      |
|      | -          | TPO/EPDM LVOC Adhesive        | LVOC, 5 Gal. Container                                 |          | Material |      |
|      |            | Sloped Metal Coping           | 12' Lengths                                            |          | Material |      |
|      | -0         | Labor                         | Priced per SQ FT                                       |          | Labor    |      |
|      | 1-1        | PO 10" Flashing               |                                                        |          | Linear   |      |
|      | H          | 10" TPO Flashing              | 100' Roll                                              |          | Material |      |
|      | -1         | Labor                         | Priced per FT                                          |          | Labor    |      |
|      | • 11       | PO Pipe Boot                  |                                                        |          | Count    |      |
|      | 1          | TPO Pipe Boot                 |                                                        |          | Material |      |
|      | -3         | Labor                         | Priced Each                                            |          | Labor    |      |
| B    | • T        | PO Turbine Vent               |                                                        |          | Count    |      |
|      | 1          | Turbine Vent                  |                                                        |          | Material |      |
|      | -0         | P Labor                       | Priced Each                                            |          | Labor    |      |
| 8 😂  | Basic      | Takeoff                       |                                                        |          | Folder   |      |
| H    | <b>φ</b> π | PO System                     |                                                        |          | Area     |      |
| -    | IT T       | PO Flashing                   |                                                        |          | Linear   |      |
| -    | 1-1 1      | PO Wall Flashing              |                                                        |          | Linear   |      |
|      | • 11       | PO Drains                     |                                                        |          | Count    |      |
| -    | · T        | PO Pipe Boots                 |                                                        |          | Count    |      |
|      | · T        | PO Extrusions                 |                                                        |          | Count    |      |

| me |            | _     |                                    | Description                                            | Division | Type     | Col |
|----|------------|-------|------------------------------------|--------------------------------------------------------|----------|----------|-----|
| PV | C Sir      | ngle  | Ply Roofing                        | Polyvinyl Chloride                                     |          | Folder   |     |
| 80 | Assemblies |       |                                    |                                                        |          | Folder   |     |
| 8  | -          | PW    | C MF System                        | Mechanically Fastened                                  |          | Area     |     |
|    | 8          |       | PVC Reinf. 50 Mil Mem.             | 10' x 100' Roll                                        |          | Material |     |
|    |            | H     | 4" Fasteners                       | #3 Phillips Head, Case-Hardened Steel, 14 ga, 1000/Box |          | Material |     |
|    |            | ١.,   | 2" Plates                          | Galvalume-Coated Steel, 12 O.C. Spacing, 1000 per Box  | 1        | Material |     |
|    | 8          |       | Cover Board MF                     | 4' x 8' Sheets                                         |          | Material |     |
|    |            | ÷     | 4" Fasteners                       | #3 Philips Head, Case-Hardened Steel, 14 ga, 1000/Box  |          | Material |     |
|    |            | 1.    | 2" Plates                          | Galvalume-Coated Steel, 1000/Box                       |          | Material |     |
|    |            |       | Vapor Barrier                      | 3.75' x 134' Roll                                      |          | Material |     |
|    |            |       | Insulation Loose Laid              | 4 x 4 Sheets                                           | 1        | Material |     |
|    |            | P     | Labor                              | Priced per SQ FT                                       |          | Labor    |     |
| e  | -          | PW    | C FA System                        | Fully Adhered                                          |          | Area     |     |
|    |            |       | PVC Poly Fleece Backed 50 Mil Mem. | 10' x 100' Roll                                        | 1        | Material |     |
|    |            |       | PVC Low-VOC Adhesive               | PVC Low-VOC, 5 Gal. Container, Covers 250 SQ FT        |          | Material |     |
|    | ė          |       | Insulation Adhered                 | 4 x 4 Sheets                                           | 1        | Material |     |
|    |            | 1.    | 2-Part Urethane Adhesive           | 5 Gal. Container                                       |          | Material |     |
|    |            |       | Vapor Barrier                      | 3.75' x 134' Roll                                      |          | Material |     |
|    |            | P     | Labor                              | Priced per SQ FT                                       |          | Labor    |     |
| B  | 1-1        | PW    | C Wall Flashing FA                 | Fully Adhered                                          | 1        | Linear   |     |
|    | ŀ          |       | PVC 60 Mil                         | 10' x 100' Rol                                         | 1        | Material | 1   |
|    |            |       | Sloped Metal Coping                | 12' Lengths                                            |          | Material |     |
|    |            |       | PVC Water Based Membrane Adh.      | 5 Gal. Container, Covers 550 SQ FT                     |          | Material |     |
|    |            | P     | Labor                              | Price per SQ FT                                        |          | Labor    |     |
| B  | 17         | PW    | C Curb Flashing                    | Fully Adhered                                          | -        | Linear   |     |
|    | -          |       | PVC 60 Mil                         | 10' x 100' Roll                                        | 1        | Material |     |
|    |            |       | PVC Water Based Membrane Adh.      | 5 Gal. Container, Covers 550 SQ FT                     |          | Material |     |
|    |            | P     | Labor                              | Priced per SQ FT                                       |          | Labor    |     |
| Ē  | :.         | PW    | C Pipe Boot                        |                                                        |          | Count    |     |
|    | 1          |       | PVC Pipe Boot                      |                                                        |          | Material |     |
|    |            | P     | Labor                              |                                                        | 1        | Labor    |     |
| 80 | Bas        | sic T | akeoff                             |                                                        |          | Folder   |     |
| +  | -          | PW    | C System                           |                                                        |          | Area     |     |
| 1  | 17         | PW    | C Flashing                         |                                                        |          | Linear   |     |
| +  | 1-1        | PW    | C Wall Flashing                    |                                                        |          | Linear   |     |
|    | :.         | PW    | C Drains                           |                                                        | 1        | Count    |     |
| 1  | :-         | PW    | C Pipe Boots                       |                                                        |          | Count    |     |
|    | -          |       | CExtrusions                        |                                                        |          | Count    |     |

| sme      |                                                                                                    | Description                                            | Division | Туре                      | Color |
|----------|----------------------------------------------------------------------------------------------------|--------------------------------------------------------|----------|---------------------------|-------|
| EPDM S   | ingle Ply Roofing                                                                                               | Ethylene Propylene Diene Monomer                       |          | Folder                    |       |
| 🖯 🧰 Ass  | emblies                                                                                                    |                                                        |          | Folder                    |       |
| 8-07     | EPDM FA System                                                                                                  | Fully Adhered                                          |          | Area                      |       |
| E-       | EPDM Non-Reinf, 60 Mil Mem.                                                                                     | 10' x 100' Roll                                        |          | Material                  |       |
|          | Seam Tape                                                                                                    | 100' Roll                                              |          | Material                  |       |
|          | EPDM Adhesive                                                                                                   | Water Based, 5 Gal. Container, Covers 120 Sq Ft        |          | Material                  |       |
|          | Insulation Mech. Fastened                                                                                       | 4 x 4 Sheets                                           |          | Material                  |       |
|          | 4" Fasteners                                                                                                    | #3 Phillips Head, Case-Hardened Steel, 14 ga, 1000/Box |          | Material                  |       |
|          | 2" Plates                                                                                                    | Galvalume-Coated Steel, 1000 per Box                   |          | Material                  |       |
|          | Vapor Barrier                                                                                                   | 3.75' x 134' Roll                                      |          | Material                  |       |
|          | Jabor Labor                                                                                                    |                                                        |          | Labor                     |       |
| 8 🤤      | EPDM MF System                                                                                                  | Mechanically Fastened                                  |          | Area                      |       |
| E.       | EPDM Reinf. 60 Mil Mem.                                                                                         | 10' x 100' Roll                                        |          | Material                  |       |
|          | Seam Tape                                                                                                    | 100' Roll                                              |          | Material                  |       |
|          | 4" Fasteners                                                                                                    | #3 Philips Head, Case-Hardened Steel, 14 ga, 1000/Box  |          | Material                  |       |
|          | 2" Plates                                                                                                    | Galvalume-Coated Steel, 12 O.C. Spacing, per Box       |          | Material                  |       |
|          | Cover Board                                                                                                    | 4' x 8' Sheets                                         |          | Material                  |       |
|          | 4" Fasteners                                                                                                    | #3 Philips Head, Case-Hardened Steel, 14 ga, 1000/Pail |          | Material                  |       |
|          | 2" Plates                                                                                                    | Galvalume-Coated Steel, 1000/Pail                      |          | Material                  | -     |
|          | Insulation Mech. Fastened                                                                                       | 4 x 4 Sheets                                           | -        | Material                  | -     |
|          | 4" Fasteners                                                                                                    | #3 Philips Head, Case-Hardened Steel, 14 ga, 1000/Pail |          | Material                  | -     |
|          | 2* Plates                                                                                                    | Galvalume-Coated Steel, 1000/Pail                      |          | Material                  | -     |
|          | Vapor Barrier                                                                                                   | 3.75' x 134' Roll                                      |          | Material                  | -     |
|          | J# Labor                                                                                                    |                                                        |          | Labor                     | -     |
| 8 🖨      | EPDM BA System                                                                                                  | Ballasted                                              |          | Area                      |       |
| Ð        | EPDM Non-Reinf, 60 Mil Mem.                                                                                     | 10' x 100' Roll                                        |          | Material                  | -     |
|          | Seam Tape                                                                                                    | 100' Roll                                              |          | Material                  |       |
|          | Insulation Mech. Fastened                                                                                       | 4 x 4 Sheets                                           | -        | Material                  | -     |
| 1000     | 4" Fasteners                                                                                                    | #3 Philips Head, Case-Hardened Steel, 14 ga, 1000/Box  |          | Material                  | +     |
|          | 2" Plates                                                                                                    | Galvalume-Coated Steel, 1000 per Box                   | -        | Material                  | +     |
|          | Stone                                                                                                    |                                                        | -        | Material                  | -     |
|          | Vapor Barrier                                                                                                   | 3.75' x 134' Rol                                       | -        | Material                  | +     |
|          | Jabor Jane                                                                                                    | 3/70 A 10 1 100                                        | -        | Labor                     | -     |
| -I-I-    | EPDM Curb Flashing                                                                                              |                                                        |          | Linear                    | -     |
|          | EPDM NR 60 Mil                                                                                                  | 10' x 100' Rol                                         |          | Material                  | -     |
|          | EPDM Water Based Membrane Adh.                                                                                  | 5 Gal. Container, Covers 750 SQ FT                     |          | Material                  | -     |
|          | Labor                                                                                                    |                                                        | -        | Labor                     | -     |
| (m. 1-+  | EPDM Wall Flashing FA                                                                                           |                                                        |          | Linear                    | -     |
| -11      | EPDM NR 60 Mil                                                                                                  | 10' x 100' Roll                                        |          | Material                  | -     |
|          | EPDM Water Based Membrane Adh.                                                                                  | 5 Gal. Container, Covers 750 SQ FT                     | -        | Material                  | -     |
|          | Labor                                                                                                    | a sal container, covers 750 BQ FT                      |          | Labor                     | -     |
|          | EPDM Pipe Boot                                                                                                  |                                                        | -        | Count                     | -     |
| ·        | the second second second second second second second second second second second second second second second se |                                                        | -        | Material                  | -     |
|          | EPDM Pipe Boot                                                                                                  |                                                        | -        | and some distances in the | +     |
| R. Color | Labor                                                                                                    |                                                        | -        | Labor                     | -     |
| 🗄 🞑 Bas  |                                                                                                    |                                                        | -        | Folder                    | -     |
|          | EPDM System                                                                                                    |                                                        |          | Area                      | _     |
|          | EPDM Flashing                                                                                                   |                                                        | -        | Linear                    |       |
|          | EPDM Wall Flashing                                                                                              |                                                        | -        | Linear                    |       |
|          | EPDM Drains                                                                                                    |                                                        | -        | Count                     |       |
| 1.1.1    | EPDM Pipe Boots                                                                                                 |                                                        |          | Count                     |       |

| sme  |         |                  | Description                                             | Division | Type              | Colo |
|------|---------|------------------|---------------------------------------------------------|----------|-------------------|------|
| C 8. | JR Mult | -Ply Roofing     | Built Up Roofing                                        |          | Folder            |      |
| 0    | Asser   | nblies           |                                                         |          | Folder            |      |
| Ē    | B       | UR Three-Ply     |                                                         |          | Area              |      |
|      |         | Cap Sheet        | Coverage: 100 SQ FT per Roll                            |          | Material          |      |
|      |         | Ply Sheet        | Coverage: 300 SQ FT per Roll                            |          | Material          |      |
|      |         | Base Sheet       | Coverage: 300 SQ FT per Roll                            |          | Material          |      |
|      |         | Type III Asphalt | Coverage: 25 lbs/100 Sq Ft, 100 lb Cartons              |          | Material          |      |
|      |         | 4" Fasteners     | #3 Philips Head, Case-Hardened Steel, 14 ga, 1000/Box   |          | Material          |      |
|      |         | 2" Metal Plates  | Metal Plates, 1000/Box                                  |          | Material          |      |
|      | -       | Insulation MF    | 4' x 4' Sheet(s)                                        |          | Material          |      |
|      |         | 4" Fasteners     | #3 Philips Head, Case-Hardened Steel, 14 ga, 1000/Pail  |          | Material          |      |
|      |         | 2" Plates        | Galvalume-Coated Steel, 1000/Pail                       |          | Material          |      |
|      | ė       | Cover Board MF   | 4 x 8' Sheet(s)                                         |          | Material          | 1    |
|      |         | 4" Fasteners     | #3 Philips Head, Case-Hardened Steel, 14 ga, 1000/Pail  |          | Material          | -    |
|      |         | 2" Plates        | Galvalume-Coated Steel, 1000/Pail                       |          | Material          | -    |
|      | -3      | Labor            | Priced per SQ FT                                        | -        | Labor             |      |
| Ē    | - 👘 B   | UR Four-Ply      | All topological states of the                           |          | Area              |      |
|      | -       | Cap Sheet        | Coverage: 100 SQ FT per Roll                            |          | Material          |      |
|      |         | Ply Sheet        | Coverage: 300 SQ FT per Roll                            |          | Material          | +    |
|      | -       | Base Sheet       | Coverage: 300 SQ FT per Roll                            |          | Material          | -    |
|      |         | Type III Asphalt | Coverage: 25 lbs/100 Sq Ft, 100 lb Cartons              | -        | Material          | -    |
|      |         | 4" Fasteners     | #3 Philips Head, Case-Hardened Steel, 14 ga, 1000/Box   |          | Material          | -    |
|      |         | 2" Metal Plates  | Metal Plates, 1000/Box                                  |          | Material          | +    |
|      |         | Insulation MF    | 4' x 4' Sheet(s)                                        |          | Material          | +    |
|      |         | 4" Fasteners     | #3 Philips Head, Case-Hardened Steel, 14 ga, 1000/Pail  |          | Material          | +    |
|      |         | 2" Plates        | Galvalume-Coated Steel, 1000/Pail                       |          | Material          | +    |
|      |         | Cover Board MF   | 4' x 8' Sheet(s)                                        |          | Material          | +    |
|      |         | 4" Fasteners     | #3 Philips Head, Case-Hardened Steel, 14 ga, 1000/Pail  |          | Material          | +    |
|      |         | 2" Plates        | Galvalume-Coated Steel, 1000/Pail                       |          | Material          | +    |
|      | -       | Labor            | Priced per SQ FT                                        | -        | Labor             | +    |
| i i  |         | UR Five-Ply      |                                                         | -        | Area              |      |
|      | 1.0     | Cap Sheet        | Coverage: 100 SQ FT per Roll                            |          | Material          | -    |
|      |         | Ply Sheet        | Coverage: 300 SQ FT per Roll                            |          | Material          | +    |
|      |         | Base Sheet       | Coverage: 300 SQ FT per Roll                            |          | Material          | +    |
|      |         | Type III Asphalt | Coverage: 25 lbs/100 Sg Ft, 100 lb Cartons              |          | Material          | +    |
|      |         | 4" Fasteners     | #3 Philips Head, Case-Hardened Steel, 14 ga, 1000/Box   |          | Material          | +    |
|      |         | 2" Metal Plates  | Metal Plates, 1000/Box                                  |          | Material          | +    |
|      | -       | Insulation MF    | f x f Sheet(s)                                          |          | Material          | +    |
|      | T       | 4" Fasteners     | #3 Phillips Head, Case-Hardened Steel, 14 ga, 1000/Pail |          | Material          | +    |
|      |         | 2" Plates        | Galvalume-Coated Steel, 1000/Pail                       | -        | Material          | -    |
|      |         | Cover Board MF   | 4' x 8' Sheet(s)                                        |          | Material          | -    |
|      | 1       | 4" Fasteners     | #3 Philips Head, Case-Hardened Steel, 14 ga, 1000/Pail  |          | Material          | -    |
|      |         | 2" Plates        |                                                         |          |                   | +    |
|      |         | Labor            | Galvalume-Coated Steel, 1000/Pail<br>Priced per SQ FT   | -        | Material<br>Labor | +    |

| ame |         |                                                                                                    | Description                                            | Division | Туре     | Colo |
|-----|---------|----------------------------------------------------------------------------------------------------|--------------------------------------------------------|----------|----------|------|
|     | P 😜 🗄   | UR Five-Ply                                                                                                    |                                                        |          | Area     |      |
|     |         | Cap Sheet                                                                                                    | Coverage: 100 SQ FT per Roll                           |          | Material |      |
|     |         | Ply Sheet                                                                                                    | Coverage: 300 SQ FT per Roll                           |          | Material |      |
|     |         | Base Sheet                                                                                                    | Coverage: 300 SQ FT per Roll                           |          | Material |      |
|     |         | Type III Asphalt                                                                                                    | Coverage: 25 lbs/100 Sq Ft, 100 lb Cartons             |          | Material |      |
|     |         | 4" Fasteners                                                                                                    | #3 Philips Head, Case-Hardened Steel, 14 ga, 1000/Box  |          | Material |      |
|     |         | 2" Metal Plates                                                                                                    | Metal Plates, 1000/Box                                 |          | Material |      |
|     |         | Insulation MF                                                                                                    | 4' x 4' Sheet(s)                                       |          | Material |      |
|     |         | 4" Fasteners                                                                                                    | #3 Philips Head, Case-Hardened Steel, 14 ga, 1000/Pail |          | Material |      |
|     |         | 2" Plates                                                                                                    | Galvalume-Coated Steel, 1000/Pail                      |          | Material | -    |
|     |         | Cover Board MF                                                                                                    | 4 x 8' Sheet(s)                                        |          | Material |      |
|     |         | 4* Fasteners                                                                                                    | #3 Philips Head, Case-Hardened Steel, 14 ga, 1000/Pail |          | Material | -    |
|     |         | 2" Plates                                                                                                    | Galvalume-Coated Steel, 1000/Pail                      |          | Material | -    |
|     |         | Jabor Labor                                                                                                    | Priced per SQ FT                                       |          | Labor    |      |
|     | B-1-1 B | BUR Fascia Edge Flashing                                                                                                    |                                                        | -        | Linear   |      |
|     |         | 12" Flashing Membrane                                                                                                    | 12" X 50' Roll                                         |          | Material |      |
|     |         | Tapered Edge Strip                                                                                                    | 10' Lengths                                            | -        | Material | -    |
|     |         | Metal Fascia                                                                                                    | 12' Lengths                                            | -        | Material | -    |
|     |         | Metal Water Dam                                                                                                    | 12' Lengths                                            | -        | Material | +    |
|     |         | 1" Roof Nals                                                                                                    | 1 Row(s) at 6" O.C. Spacing, 5000 per Box              |          | Material | -    |
|     |         | Labor                                                                                                    | Priced per FT                                          |          | Labor    | -    |
|     | -1-1 F  | BUR Parapet Wall                                                                                                    |                                                        | -        | Linear   |      |
|     | 146     | Base Flashing                                                                                                    | 3' x 50' Roll Size, 1 Layer(s)                         | -        | Material | -    |
|     |         | Cap Flashing                                                                                                    | 3' x 50' Roll Size, 1 Layer(s)                         |          | Material | +    |
|     |         | Cant Strip                                                                                                    | 10'Lengths                                             |          | Material | -    |
|     |         | Fasteners                                                                                                    | 12" O.C. Spacing, 1 Row(s), 5000 per Box               | -        | Material | +-   |
|     |         | Flashing Cement                                                                                                    |                                                        |          | Material | -    |
|     |         | and the second second se | 20 SQ FT/GAL                                           | -        |          | -    |
|     |         | Asphalt Primer                                                                                                    | 100 SQ FT/GAL, 1 Coat(s)                               | -        | Material | +    |
|     |         | Labor                                                                                                    | Priced per SQ FT                                       |          | Labor    | _    |
|     | 1116    | SUR Flat Edge Flashing                                                                                                    |                                                        |          | Linear   | _    |
|     |         | Cap Flashing                                                                                                    | 24" x 50' Roll                                         |          | Material | -    |
|     |         | Base Flashing                                                                                                    | 24" x 50' Roll                                         |          | Material | -    |
|     |         | 4" Metal Roof Edge                                                                                                    | 8' Lengths                                             | -        | Material |      |
|     |         | 4* Joint Cover                                                                                                    | 8' O.C. Spacing                                        |          | Material | _    |
|     |         | Fasteners                                                                                                    | 12" O.C. Spacing, 1 Row(s), 5000 per Box               |          | Material | _    |
|     |         | Labor                                                                                                    | Priced per FT                                          | -        | Labor    | -    |
|     |         | BUR Drain                                                                                                    |                                                        | _        | Count    |      |
|     |         | Strainer                                                                                                    |                                                        | -        | Material | -    |
|     |         | Clamp Ring                                                                                                    |                                                        |          | Material |      |
|     |         | Deck Ring                                                                                                    |                                                        |          | Material | _    |
|     |         | Lead Flashing                                                                                                    | 3' x 3' Sheet(s)                                       |          | Material | -    |
|     |         | Flashing Cement                                                                                                    | 100 SQ FT/GAL                                          | -        | Material |      |
|     | -0      | Labor                                                                                                    | Priced Each                                            |          | Labor    |      |
|     | 🚞 Basic | : Takeoff                                                                                                    |                                                        |          | Folder   |      |
|     | - C B   | BUR System                                                                                                    |                                                        |          | Area     |      |
|     | 17 8    | BUR Flashing                                                                                                    |                                                        |          | Linear   |      |
|     | 1-1 8   | SUR. Wall Flashing                                                                                                    |                                                        |          | Linear   |      |
|     | :• E    | UR Drains                                                                                                    |                                                        |          | Count    |      |
|     |         | UR Pipe Boots                                                                                                    |                                                        |          | Count    |      |

| ne     |                                            |                                            | Description                                               | Division | Туре     | Colo |
|--------|--------------------------------------------|--------------------------------------------|-----------------------------------------------------------|----------|----------|------|
| i have | Comprised in the Owner of Street, or other | Ply Roofing                                | Styrene Butadiene Styrene                                 |          | Folder   |      |
| 0      | Assem                                      | blies                                      |                                                           |          | Folder   |      |
| 8      | SE SE                                      | IS Two-Ply CA                              | Cold Applied                                              |          | Area     |      |
|        |                                            | Cap Sheet                                  | 100 SQ FT/Roll(s)                                         |          | Material |      |
|        |                                            | Base Sheet                                 | 145 SQ FT Roll(s), 1 Layer(s)                             |          | Material |      |
|        |                                            | Cold Application Adhesive                  | Water Based, 5 Gal. Container, Covers 50 SQ FT            |          | Material |      |
|        |                                            | Cover Board                                | 4' x 8' Sheet(s)                                          |          | Material |      |
|        |                                            | Insulation Mech. Fastened                  | 4 x 4 Sheet                                               |          | Material |      |
|        | 1.1                                        | 4" Fasteners                               | #3 Philips Head, Case-Hardened Steel, 14 ga, 1000/Box     |          | Material | -    |
|        | 11                                         | 2" Plates                                  | Galvalume-Coated Steel, 1000/Box(s)                       |          | Material | -    |
|        | 1                                          | Labor                                      | Priced per SO FT                                          |          | Labor    | -    |
| Ė      | SE SE                                      | IS Three-Ply CA                            | Cold Applied                                              |          | Area     |      |
|        | -                                          | Cap Sheet                                  | 95.8 SQ FT/Roll(s)                                        |          | Material |      |
|        |                                            | Interm, Ply                                | 100 SQ FT/Roll(s)                                         |          | Material | +    |
|        |                                            | Base Sheet                                 | 145 SQ FT/Roll(s)                                         |          | Material | -    |
|        |                                            | Cold Application Adhesive                  | Water Based, 5 Gal. Container, Covers 50 SQ FT            |          | Material | +    |
|        |                                            | Cover Board                                | 4' x 8' Sheets                                            |          | Material | +    |
|        | -                                          | Insulation Mech. Fastened                  | 4 x 4 Sheet(s)                                            |          | Material | +    |
|        | TI                                         | 4" Fasteners                               | #3 Philips Head, Case-Hardened Steel, 14 ga, 1000/Pail(s) |          | Material | +    |
|        |                                            | 2" Plates                                  | Galvalume-Coated Steel, 1000/Pail                         |          | Material | +-   |
|        |                                            |                                            |                                                           |          |          | +-   |
|        | 1.                                         | Labor                                      | Priced per SQ FT                                          |          | Labor    | -    |
| 1      | L- SE                                      | IS Fascia Edge Flashing                    |                                                           |          | Linear   | -    |
|        |                                            | 12" Flashing Membrane                      | 12" X 50' Roll                                            | -        | Material | -    |
|        |                                            | Tapered Edge Strip                         | 10' Lengths                                               |          | Material |      |
|        |                                            | Metal Fascia                               | 12' Lengths                                               |          | Material | -    |
|        |                                            | Metal Water Dam                            | 12' Lengths                                               |          | Material | _    |
|        | 1                                          | 1" Roof Nails                              | 1 Row(s) at 6" O.C. Spacing, 5000 per Box                 |          | Material | _    |
|        | 1                                          | Labor                                      | Priced per FT                                             |          | Labor    |      |
| Ē      | IT SE                                      | S Parapet Wall                             |                                                           |          | Linear   |      |
|        |                                            | Base Flashing                              | 3' x 50' Roll Size, 1 Layer(s)                            |          | Material |      |
|        |                                            | Cap Flashing                               | 3' x 50' Roll Size, 1 Layer(s)                            |          | Material |      |
|        |                                            | Flashing Cement                            | 20 SQ FT/GAL                                              |          | Material | _    |
|        |                                            | Cant Strip                                 | 10' Lengths                                               |          | Material |      |
|        |                                            | Fasteners                                  | 12" O.C. Spacing, 1 Row(s), 5000 per Box                  |          | Material |      |
|        |                                            | Asphalt Primer                             | 100 SQ FT/GAL, 1 Coat(s)                                  |          | Material |      |
|        | -0                                         | Labor                                      | Priced per SQ FT                                          | -        | Labor    |      |
| E      | IT SE                                      | IS Flat Edge Flashing                      |                                                           |          | Linear   |      |
|        | -                                          | Cap Flashing                               | 24" x 50' Roll                                            |          | Material |      |
|        |                                            | Base Flashing                              | 24° x 50' Roll                                            |          | Material |      |
|        |                                            | 4" Metal Roof Edge                         | 8' Lengths                                                |          | Material |      |
|        |                                            | 4" Joint Cover                             | 8' O.C. Spacing                                           | -        | Material | -    |
|        |                                            | Fasteners                                  | 12" O.C. Spacing, 1 Row(s), 5000 per Box                  |          | Material | -    |
|        |                                            | Labor                                      | Priced per FT                                             |          | Labor    | 1    |
| E      | SE                                         |                                            | Obvious .                                                 |          | Count    |      |
|        | -                                          | Strainer                                   |                                                           |          | Material |      |
|        | -0                                         |                                            |                                                           |          | Material | -    |
|        |                                            | Deck Ring                                  |                                                           |          | Material | -    |
|        |                                            | Lead Flashing                              | 3' x 3' Sheet(s)                                          |          | Material | +    |
|        |                                            | Flashing Cement                            |                                                           |          | Material | +    |
|        |                                            |                                            | 100 SQ FT/GAL                                             |          |          | +    |
|        |                                            | and an an an an an an an an an an an an an | Priced Each                                               | -        | Labor    | -    |
|        | Basic                                      |                                            |                                                           |          | Folder   |      |
|        |                                            | 3S System                                  |                                                           |          | Area     |      |
| i i    |                                            | IS Flashing                                |                                                           |          | Linear   |      |
| 1      | _                                          | 35 Wall Flashing                           |                                                           |          | Linear   |      |
| 1      |                                            | 35 Drains                                  |                                                           |          | Count    |      |
|        | Inc.                                       | IS Pipe Boots                              |                                                           |          | Count    |      |

| me                                                                                                    |                                                                                                    | Description                                           | Division | Туре     | Cok |
|----------------------------------------------------------------------------------------------------|----------------------------------------------------------------------------------------------------|-------------------------------------------------------|----------|----------|-----|
| APP Mul                                                                                                    | ti-Ply Roofing                                                                                                    | Atactic Polypropylene                                 |          | Folder   |     |
| E C Asse                                                                                                    | emblies                                                                                                    |                                                       |          | Folder   |     |
| B-00                                                                                                    | APP Three-Ply                                                                                                    |                                                       |          | Area     |     |
|                                                                                                    | Cap Sheet                                                                                                    | 95.8 SQ FT/Roll                                       |          | Material |     |
|                                                                                                    | Interm. Sheet                                                                                                    | 145 SQ FT/Roll                                        |          | Material |     |
|                                                                                                    | Base Sheet                                                                                                    | 145 SQ FT/Roll                                        |          | Material |     |
|                                                                                                    | Type III Asphalt                                                                                                    | Coverage: 25 lbs/100 Sq Ft, 100 lb Cartons            |          | Material |     |
|                                                                                                    | Cover Board                                                                                                    | 4' x 8' Sheets                                        |          | Material |     |
|                                                                                                    | Insulation Mech. Fastened                                                                                                    | 4 x 4 Sheets                                          |          | Material | -   |
|                                                                                                    | 4* Fasteners                                                                                                    | #3 Philips Head, Case-Hardened Steel, 14 ga, 1000/Box |          | Material |     |
|                                                                                                    | 2" Plates                                                                                                    | Galvalume-Coated Steel, 1000/Box                      |          | Material | -   |
|                                                                                                    | Jul Labor                                                                                                    | Priced per SQ FT                                      |          | Labor    | -   |
|                                                                                                    | APP Two-Ply                                                                                                    |                                                       | -        | Area     |     |
|                                                                                                    | Cap Sheet                                                                                                    | 95.8 SQ FT/Roll                                       | -        | Material | -   |
|                                                                                                    | Base Sheet                                                                                                    | 145 SQ FT/Roll                                        | -        | Material | +-  |
|                                                                                                    |                                                                                                    | Coverage: 25 lbs/100 Sq Ft, 100 lb Cartons            | -        | Material | +-  |
|                                                                                                    | Type III Asphalt                                                                                                    |                                                       | -        |          | -   |
|                                                                                                    | Cover Board                                                                                                    | 4 x 8' Sheets                                         | -        | Material | -   |
| 8                                                                                                    | Insulation Mech. Fastened                                                                                                    | 4' x 4' Sheets                                        | -        | Material | -   |
|                                                                                                    | 4" Fasteners                                                                                                    | #3 Philips Head, Case-Hardened Steel, 14 ga, 1000/Box | -        | Material | -   |
|                                                                                                    | 2* Plates                                                                                                    | Galvalume-Coated Steel, 1000/Box                      |          | Material |     |
| 1                                                                                                    | Labor                                                                                                    | Priced per SQ FT                                      |          | Labor    | _   |
| PIT                                                                                                    | APP Fascia Edge Flashing                                                                                                    |                                                       |          | Linear   |     |
|                                                                                                    | 12" Flashing Membrane                                                                                                    | 12" X 50' Roll                                        |          | Material |     |
|                                                                                                    | Tapered Edge Strip                                                                                                    | 10' Lengths                                           |          | Material |     |
|                                                                                                    | Metal Fascia                                                                                                    | 12' Lengths                                           |          | Material |     |
|                                                                                                    | Metal Water Dam                                                                                                    | 12' Lengths                                           |          | Material | 1   |
|                                                                                                    | 1" Roof Nails                                                                                                    | 1 Row(s) at 6" O.C. Spacing, 5000 per Box             |          | Material | -   |
|                                                                                                    | Jabor Labor                                                                                                    | Priced per FT                                         |          | Labor    |     |
| -I-T                                                                                                    | APP Parapet Wall                                                                                                    |                                                       |          | Linear   |     |
|                                                                                                    | Base Flashing                                                                                                    | 3' x 50' Roll Size, 1 Layer(s)                        |          | Material |     |
|                                                                                                    | Cap Flashing                                                                                                    | 3' x 50' Roll Size, 1 Layer(s)                        |          | Material | -   |
|                                                                                                    | Cant Strip                                                                                                    | 10' Lengths                                           |          | Material | -   |
|                                                                                                    | Fasteners                                                                                                    | 12" O.C. Spacing, 1 Row(s), 5000 per Box              | -        | Material | +   |
|                                                                                                    | Flashing Cement                                                                                                    | 20 SQ FT/GAL                                          | -        | Material | +-  |
|                                                                                                    | Asphalt Primer                                                                                                    | 100 SQ FT/GAL, 1 Coat(s)                              | -        | Material | +   |
|                                                                                                    | Labor                                                                                                    | Priced per SQ FT                                      | -        | Labor    | +-  |
| the Incl                                                                                                    | And the second second | Priceu per sq FT                                      |          | Linear   | -   |
| 0111                                                                                                    | APP Flat Edge Flashing                                                                                                    |                                                       | -        |          | -   |
|                                                                                                    | Cap Flashing                                                                                                    | 24" x 50' Roll                                        | -        | Material | -   |
|                                                                                                    | Base Flashing                                                                                                    | 24" x 50' Roll                                        | -        | Material |     |
|                                                                                                    | 4" Metal Roof Edge                                                                                                    | 8' Lengths                                            | -        | Material |     |
|                                                                                                    | 4" Joint Cover                                                                                                    | 8' O.C. Spacing                                       |          | Material | _   |
|                                                                                                    | Fasteners                                                                                                    | 12" O.C. Spacing, 1 Row(s), 5000 per Box              | -        | Material | -   |
|                                                                                                    | Labor                                                                                                    | Priced per FT                                         |          | Labor    | _   |
|                                                                                                    | APP Drain                                                                                                    |                                                       |          | Count    |     |
| -1                                                                                                    | Strainer                                                                                                    |                                                       |          | Material |     |
| -1                                                                                                    | Clamp Ring                                                                                                    |                                                       |          | Material |     |
| -1                                                                                                    | Seck Ring                                                                                                    |                                                       |          | Material |     |
|                                                                                                    | Lead Flashing                                                                                                    | 3' x 3' Sheet(s)                                      |          | Material |     |
| -                                                                                                    | Flashing Cement                                                                                                    | 100 SQ FT/GAL                                         |          | Material |     |
|                                                                                                    | Jabor Labor                                                                                                    | Priced Each                                           |          | Labor    | -   |
| E C Basi                                                                                                    |                                                                                                    |                                                       |          | Folder   |     |
| the second second second second second second second second second second second second second second second se | APP System                                                                                                    |                                                       |          | Area     |     |
|                                                                                                    | APP Flashing                                                                                                    |                                                       | -        | Linear   |     |
|                                                                                                    | APP Wall Flashing                                                                                                    |                                                       | -        | Linear   |     |
|                                                                                                    |                                                                                                    |                                                       | -        |          |     |
|                                                                                                    | APP Drains                                                                                                    |                                                       | -        | Count    | -   |
|                                                                                                    | APP Pipe Boots                                                                                                    |                                                       |          | Count    |     |

## **Commercial Roof Parts**

| e                                                                                                    |                                         | Description                                            | Division | Туре     | Col |
|----------------------------------------------------------------------------------------------------|-----------------------------------------|--------------------------------------------------------|----------|----------|-----|
| Contract of the local division of the local division of the local | akeoff Parts (Insulation, Membranes)    |                                                        |          | Folder   |     |
| E CAd                                                                                                    | hesives, Primers, Coatings, Asphalt     |                                                        |          | Folder   | -   |
| -                                                                                                    | Asphalt Emulsion Coating                | 4.75 Gal. Container, Covers 142.5 SQ FT                |          | Material | -   |
| -                                                                                                    | Asphalt Primer                          | 4.75 Gal. Container, Covers 356.25 SQ FT               |          | Material | _   |
|                                                                                                    | Bestle Utility Cement                   | 4.75 Gal. Container, Covers 59.375 SQ FT               |          | Material |     |
|                                                                                                    | BUR Adhesive                            | 55 Gal. Container, Covers 3300 SQ FT                   |          | Material |     |
| -                                                                                                    | EPOM Water Based Membrane Adh.          | 5 Gal. Container, Covers 750 SQ FT                     |          | Material |     |
| -                                                                                                    | Fibrated Aluminum Roof Coating          | 4.75 Gal. Container, Covers 475 SQ FT                  |          | Material | _   |
|                                                                                                    | LVOC Membrane Adh. (TPO,EPDM)           | 5 Gal. Container, Covers 375 SQ FT                     |          | Material |     |
| -                                                                                                    | PVC LVOC Membrane Adh.                  | 5 Gal. Container, Covers 375 SQ FT                     |          | Material |     |
|                                                                                                    | PVC Water Based Membrane Adh.           | 5 Gal. Container, Covers 550 SQ FT                     |          | Material |     |
| -                                                                                                    | TPO Water Based Membrane Adh.           | 5 Gal. Container, Covers 750 SQ FT                     |          | Material |     |
|                                                                                                    | Two-Part Urethane Adhesive 4 Cart. Case | 4 Cartridge Case, Covers 500 SQ FT                     |          | Material | _   |
|                                                                                                    | Two-Part Urethane Adhesive 5 Gal Box    | 5 Gal. Container, Covers 1500 SQ FT                    |          | Material |     |
| -                                                                                                    | Type I Asphalt                          | Coverage: 25 lbs/100 Sq Ft, 100 lb Cartons             |          | Material |     |
| -                                                                                                    | Type II Asphalt                         | Coverage: 25 lbs/100 Sq Ft, 100 lb Cartons             |          | Material |     |
| -                                                                                                    | Type III Asphalt                        | Coverage: 25 lbs/100 Sq Ft, 100 lb Cartons             |          | Material |     |
|                                                                                                    | Type IIII Asphalt                       | Coverage: 25 lbs/100 Sq Ft, 100 lb Cartons             |          | Material |     |
| E 🔂 Mu                                                                                                    | ilti Piy Membranes                      |                                                        |          | Folder   |     |
|                                                                                                    | APP Base                                | 3' x 48' Roll                                          |          | Material |     |
|                                                                                                    | Appex 4.5M                              | 3' x 32' Roll                                          |          | Material |     |
| -                                                                                                    | DynaBase                                | 3' x 48' Roll                                          |          | Material |     |
|                                                                                                    | BICOR                                   | 3' x 32' Roll                                          |          | Material |     |
|                                                                                                    | Ruberoid Granule Membrane               | 3' x 32' Roll                                          |          | Material |     |
| -                                                                                                    | GlasBase Sheet                          | 3' x 106' Roll                                         |          | Material |     |
|                                                                                                    | GlasKap Sheet                           | 3' x 36' Roll                                          |          | Material | -   |
| -                                                                                                    | GlasPly Sheet                           | 3' x 177' Roll                                         |          | Material |     |
|                                                                                                    | PermaPly                                | 3' x 100' Roli                                         |          | Material |     |
|                                                                                                    | SPS Base                                | 3' x 48' Roll                                          |          | Material |     |
| -                                                                                                    | Perforated Vented Base Sheet            | 3' x 100' Roll                                         |          | Material |     |
|                                                                                                    | TRICOR                                  | 3' x 33' Roll                                          |          | Material |     |
|                                                                                                    | Vensulation Felt                        | 3' x 36' Roll                                          |          | Material | -   |
| 🗄 🗀 Sin                                                                                                    | igle-Ply Membranes                      |                                                        |          | Folder   |     |
|                                                                                                    | EPDM R 60 MI MF                         | 10' x 100' Roll                                        |          | Material |     |
|                                                                                                    | 4" Fasteners                            | #3 Philips Head, Case-Hardened Steel, 14 ga, 1000/Pail |          | Material |     |
|                                                                                                    | 2" Plates                               | Galcalume-Coated Steel, 1000 per Box                   |          | Material |     |
| 8-                                                                                                    | PVC 50 Mil MF                           | 10' x 100' Roll                                        |          | Material |     |
|                                                                                                    | 4" Fasteners                            | #3 Philips Head, Case-Hardened Steel, 14 ga, 1000/Pail |          | Material |     |
|                                                                                                    | 2" Plates                               | Galcalume-Coated Steel, 1000 per Box                   |          | Material |     |
| <b>b</b> -                                                                                                    | TPO 45 MÍ MF                            | 10' x 100' Roll                                        |          | Material |     |
|                                                                                                    | 4" Fasteners                            | #3 Philips Head, Case-Hardened Steel, 14 ga, 1000/Pail |          | Material |     |
|                                                                                                    | 2* Plates                               | Galcalume-Coated Steel, 1000 per Box                   |          | Material |     |
|                                                                                                    | TPO 45 Mil                              | 10' x 100' Roll                                        |          | Material |     |
| -                                                                                                    | TPO 60 Mil                              | 10' x 100' Roll                                        |          | Material |     |
| -0                                                                                                    | TPO 45 Mil Fleece Backed                | 10' x 100' Roll                                        |          | Material |     |
|                                                                                                    | EPDM NR 60 Mil                          | 10' x 100' Roll                                        |          | Material |     |
| -0                                                                                                    | PVC 60 Mil                              | 10' x 100' Roll                                        |          | Material | 1   |
|                                                                                                    | EPDM R 60 Mil                           | 10' x 100' Roll                                        |          | Material |     |
| -00                                                                                                    | Poly Mat Sipsheet                       | 12' x 100' Roll                                        |          | Material | -   |
|                                                                                                    | PVC Detail Membrane                     | 3' x 50' Roll                                          |          | Material | -   |

| me       |                                                                                                    |                                                                                                    | Description                                                                                                    | Division | Type     | Colo |
|----------|----------------------------------------------------------------------------------------------------|----------------------------------------------------------------------------------------------------|----------------------------------------------------------------------------------------------------|----------|----------|------|
| 00       | Insulation                                                                                                    | and Cover Boards                                                                                                    |                                                                                                    | 1.00     | Folder   |      |
| <b>e</b> | Insulat                                                                                                    | ion MF                                                                                                    | 4 x 4 Sheet(s)                                                                                                 |          | Material |      |
|          | 4*                                                                                                    | Fasteners                                                                                                    | #3 Philips Head, Case-Hardened Steel, 14 ga, 1000/Box                                                          |          | Material |      |
|          | 2*                                                                                                    | Plates                                                                                                    | Galvalume-Coated Steel, 1000/Box                                                                               |          | Material |      |
|          | Cover                                                                                                    | Board MF                                                                                                    | 4' x 8' Sheet(s)                                                                                               |          | Material |      |
|          | - 4*                                                                                                    | Fasteners                                                                                                    | #3 Philips Head, Case-Hardened Steel, 14 ga, 1000/Box                                                          |          | Material |      |
|          | 2*                                                                                                    | Plates                                                                                                    | Galvalume-Coated Steel, 1000/Box                                                                               |          | Material |      |
| 9        | Insulat                                                                                                    | ion Adhered                                                                                                    | 4' x 4' Sheet(s)                                                                                               |          | Material |      |
|          | 2-                                                                                                    | Part Urethane Adhesive                                                                                                    | 5 Gal. Container                                                                                               |          | Material |      |
| -        | DuraBo                                                                                                    | pard                                                                                                    | 4' x 4' Sheet(s)                                                                                               |          | Material |      |
| -        | Enrgy                                                                                                    | 3                                                                                                    | 4' x 4' Sheet(s)                                                                                               |          | Material |      |
|          | DuraFo                                                                                                    | am                                                                                                    | 4' x 8' Sheet(s)                                                                                               |          | Material |      |
| -        | Fescol                                                                                                    | Board                                                                                                    | 4' x 8' Sheet(s)                                                                                               |          | Material | 1    |
|          | Invinsa                                                                                                    | Roof Board                                                                                                    | 4' x 8' Sheet(s)                                                                                               |          | Material |      |
| -        | Invinsa                                                                                                    | Foam                                                                                                    | 4' x 8' Sheet(s)                                                                                               |          | Material |      |
| -        | DensD                                                                                                    | edk                                                                                                    | 4 x 8' Sheet(s)                                                                                                |          | Material |      |
|          | Cemen                                                                                                    | t Roof Board                                                                                                    | 4' x 8' Sheet(s)                                                                                               |          | Material |      |
| -        | 2-1/4"                                                                                                    | Rigid Insulation                                                                                                    | 4' x 8' Sheet(s)                                                                                               |          | Material | 1    |
|          | 1-1/2"                                                                                                    | Gypcrete                                                                                                    | 4 x 8' Sheet(s)                                                                                                |          | Material | +    |
| -        |                                                                                                    | Nat Roof Board                                                                                                    | 4' x 8' Sheet(s)                                                                                               |          | Material | +    |
|          |                                                                                                    | ber Roof Board                                                                                                    | 4 x 8' Sheet(s)                                                                                                |          | Material | +    |
| BO       | Fasteners                                                                                                    |                                                                                                    |                                                                                                    |          | Folder   |      |
|          | and the second second se | ers per SQ FT                                                                                                    |                                                                                                    |          | Folder   |      |
|          | E Fa                                                                                                    | a Management of the second second second second second second second second second second second second second                                                                                                    |                                                                                                    | -        | Folder   |      |
|          |                                                                                                    | 1.25" Fasteners                                                                                                    | #3 Philips Head, Case-Hardened Steel, 14 ga, 1000/Box                                                          |          | Material |      |
|          | _                                                                                                    | 1.25° Pre-Assm. w/ 3° Steel Plates                                                                                                    | #3 Philips Head, Case-Hardened Steel, 14 ga, 1000/Box                                                          |          | Material | +    |
|          |                                                                                                    | 2.5" Fasteners                                                                                                    | #3 Philips Head, Case-Hardened Steel, 14 ga, 1000/Box                                                          |          | Material | +    |
|          |                                                                                                    | 2.5" Pre-Assm. w/ 3" Steel Plates                                                                                                    | #3 Philips Head, Case-Hardened Steel, 14 ga, 1000/Box                                                          |          | Material | +    |
|          |                                                                                                    | 3" Fasteners                                                                                                    | #3 Philips Head, Case-Hardened Steel, 14 ga, 1000/Box                                                          |          | Material | +    |
|          |                                                                                                    | 3" Pre-Assm. w/ 3" Steel Plates                                                                                                    | #3 Philips Head, Case-Hardened Steel, 14 ga, 1000/Box                                                          |          | Material | +    |
|          |                                                                                                    | 4" Fasteners                                                                                                    | #3 Philips Head, Case-Hardened Steel, 14 ga, 1000/Box                                                          |          | Material | +    |
|          |                                                                                                    | 4" Pre-Assm. w/ 3" Steel Plates                                                                                                    | #3 Philips Head, Case-Hardened Steel, 14 ga, 1000/Box                                                          |          | Material | +    |
|          |                                                                                                    | 5" Fasteners                                                                                                    | #3 Philips Head, Case-Hardened Steel, 14 ga, 500/box                                                           |          | Material | +    |
|          |                                                                                                    | 5° Pre-Assm. w/ 3° Steel Plates                                                                                                    | #3 Philips Head, Case-Hardened Steel, 14 ga, 1000/Box                                                          |          | Material | +    |
|          |                                                                                                    | 6" Fasteners                                                                                                    | #3 Philips Head, Case-Hardened Steel, 14 ga, 500/Box                                                           |          | Material | +    |
|          |                                                                                                    | 7° Fasteners                                                                                                    | #3 Philips Head, Case-Hardened Steel, 14 ga, 500/Box                                                           |          | Material | +    |
|          |                                                                                                    | 8* Fasteners                                                                                                    | #3 Philips Head, Case-Hardened Steel, 14 ga, 500/Box                                                           |          | Material | +    |
|          |                                                                                                    | 6" Pre-Assm. w/ 3" Steel Plates                                                                                                    | #3 Philips Head, Case Hardened Steel, 14 ga, 1000/Box<br>#3 Philips Head, Case Hardened Steel, 14 ga, 1000/Box |          | Material | -    |
|          |                                                                                                    | 7° Pre-Assm. w/ 3° Steel Plates                                                                                                    | #3 Philips Head, Case-Hardened Steel, 14 ga, 1000/Box<br>#3 Philips Head, Case-Hardened Steel, 14 ga, 1000/Box |          | Material | -    |
|          |                                                                                                    | 8" Pre-Assm. w/ 3" Steel Plates                                                                                                    | #3 Philips Head, Case-Hardened Steel, 14 ga, 1000/80x                                                          |          | Material | -    |
|          |                                                                                                    | 1.25° Pre-Assm. w/ 3° Plastic Plates                                                                                                    | #3 Philips Head, Case-Hardened Steel, 14 ga, 1000/Box<br>#3 Philips Head, Case-Hardened Steel, 14 ga, 1000/Box |          | Material | -    |
|          | E                                                                                                    |                                                                                                    |                                                                                                    |          |          | -    |
|          |                                                                                                    | 2.5" Pre-Assm. w/ 3" Plastic Plates                                                                                                    | #3 Philips Head, Case Hardened Steel, 14 ga, 1000/Box                                                          |          | Material | -    |
|          |                                                                                                    | 3" Pre-Assm. w/ 3" Plastic Plates                                                                                                    | #3 Philips Head, Case Hardened Steel, 14 ga, 1000/Box                                                          | -        | Material | -    |
|          | 1                                                                                                    | 4" Pre-Assm. w/ 3" Plastic Plates                                                                                                    | #3 Philips Head, Case-Hardened Steel, 14 ga, 1000/Box                                                          |          | Material | -    |
|          |                                                                                                    |                                                                                                    | #3 Philips Head, Case-Hardened Steel, 14 ga, 1000/Box                                                          |          | Material | -    |
|          |                                                                                                    | and the second second se | #3 Philips Head, Case-Hardened Steel, 14 ga, 1000/Box                                                          |          | Material | -    |
|          | and the second second se | 7" Pre-Assm. w/ 3" Plastic Plates                                                                                                    | #3 Philips Head, Case-Hardened Steel, 14 ga, 1000/Box                                                          |          | Material | 1    |

| ame |                                                                                                    |                                                                                                    | Description                                            | Division | Туре     | Color |
|-----|----------------------------------------------------------------------------------------------------|----------------------------------------------------------------------------------------------------|--------------------------------------------------------|----------|----------|-------|
|     | 🖻 🧰 P                                                                                                    | lates                                                                                                    |                                                        |          | Folder   |       |
|     | 14                                                                                                    | 2* APB Plates                                                                                                    | APB Plates, 500/Box                                    |          | Material |       |
|     | -                                                                                                    | 2" High Load Plates                                                                                                    | High Load Plates, 500/Box                              |          | Material | 1     |
|     | 1.0                                                                                                    | 2" Plastic Plates                                                                                                    | Plastic Plates, 500/Box                                |          | Material | -     |
|     |                                                                                                    | 2" Metal Plates                                                                                                    | Metal Plates, 500/Box                                  |          | Material | 1     |
| 5   | - Faste                                                                                                    | eners per OC Spacing                                                                                                    |                                                        |          | Folder   |       |
|     | and the second second se | eams (drag and drop parts onto membrane parts)                                                                                                    |                                                        |          | Folder   |       |
|     | T                                                                                                    | Seam Tape                                                                                                    | 100' Roll                                              | 10       | Material | 1     |
|     | IFI C                                                                                                    | Fasteners                                                                                                    |                                                        |          | Folder   |       |
|     |                                                                                                    | 4" Fasteners                                                                                                    | #3 Philips Head, Case-Hardened Steel, 14 ga, 1000/Box  |          | Material | -     |
|     |                                                                                                    | 5" Fasteners                                                                                                    | #3 Philips Head, Case-Hardened Steel, 14 ga, 1000/Box  |          | Material | -     |
|     |                                                                                                    | 6" Fasteners                                                                                                    | #3 Philips Head, Case-Hardened Steel, 14 ga, 1000/Box  |          | Material | -     |
|     |                                                                                                    | 7" Fasteners                                                                                                    | #3 Philips Head, Case Hardened Steel, 14 ga, 1000/Box  |          | Material | -     |
|     | 0.0                                                                                                    | Plates                                                                                                    | = 5 Philips Read, Case Hardened Steel, 14 ga, 1000/00X |          | Folder   | -     |
|     |                                                                                                    | Annual and a second second sec | Natal Plates, 1000 Rev.                                |          |          | -     |
|     |                                                                                                    | 2" Metal Plates                                                                                                    | Metal Plates, 1000/Box                                 |          | Material | -     |
|     |                                                                                                    | 2" Plastic Plates                                                                                                    | Plastic Plates, 1000/Box                               |          | Material | -     |
|     |                                                                                                    | 2* APB Plates                                                                                                    | APB Plates, 1000/Box                                   |          | Material | -     |
|     |                                                                                                    | 2" High Load Plates                                                                                                    | High Load Plates, 1000/Box                             |          | Material | -     |
|     |                                                                                                    | 2" Extra High Load Plates                                                                                                    | Extra High Load Plates, 1000/Box                       |          | Material |       |
|     |                                                                                                    | ield (drag and drop parts onto takeoff item)                                                                                                    |                                                        |          | Folder   |       |
|     |                                                                                                    | Fasteners                                                                                                    |                                                        |          | Folder   | _     |
|     |                                                                                                    | 4" Fasteners                                                                                                    | #3 Phillips Head, Case-Hardened Steel, 14 ga, 1000/Box | -        | Material |       |
|     |                                                                                                    | 5" Fasteners                                                                                                    | #3 Philips Head, Case-Hardened Steel, 14 ga, 1000/Box  | 1        | Material |       |
|     |                                                                                                    | 6" Fasteners                                                                                                    | #3 Philips Head, Case-Hardened Steel, 14 ga, 1000/Box  |          | Material |       |
|     |                                                                                                    | 7" Fasteners                                                                                                    | #3 Philips Head, Case-Hardened Steel, 14 ga, 1000/Box  |          | Material |       |
|     | 00                                                                                                    | Plates                                                                                                    |                                                        |          | Folder   |       |
|     |                                                                                                    | 2" Metal Plates                                                                                                    | Metal Plates, 1000/Box                                 |          | Material |       |
|     |                                                                                                    | 2" Plastic Plates                                                                                                    | Plastic Plates, 1000/Box                               |          | Material | 1     |
|     |                                                                                                    | 2" APB Plates                                                                                                    | APB Plates, 1000/Box                                   |          | Material |       |
|     |                                                                                                    | 2" High Load Plates                                                                                                    | High Load Plates, 1000/Box                             |          | Material |       |
|     |                                                                                                    | 2" Extra High Load Plates                                                                                                    | Extra High Load Plates, 1000/Box                       |          | Material |       |
| Ē   | - Faste                                                                                                    | eners per Sheet (Insulation/Cover Boards)                                                                                                    |                                                        | -        | Folder   |       |
|     | and the second second se | asteners (drag and drop onto parts)                                                                                                    |                                                        |          | Folder   |       |
|     |                                                                                                    | 4" Fasteners                                                                                                    | #3 Philips Head, Case-Hardened Steel, 14 ga, 1000/Box  |          | Material |       |
|     | -                                                                                                    | 5" Fasteners                                                                                                    | #3 Philips Head, Case-Hardened Steel, 14 ga, 1000/Box  |          | Material | -     |
|     |                                                                                                    | 6" Fasteners                                                                                                    | #3 Philips Head, Case-Hardened Steel, 14 ga, 1000/Box  |          | Material | -     |
|     |                                                                                                    | 7" Fasteners                                                                                                    | #3 Philips Head, Case-Hardened Steel, 14 ga, 1000/Box  |          | Material | -     |
|     | BOR                                                                                                    | lates (drag and drop onto parts)                                                                                                    |                                                        |          | Folder   |       |
|     |                                                                                                    | 2" Metal Plates                                                                                                    | Metal, 1000/Box                                        |          | Material | 1     |
|     |                                                                                                    | 2" Plastic Plates                                                                                                    | Plastic, 1000/Box                                      | -        | Material | -     |
|     |                                                                                                    | 2" APB Plates                                                                                                    | APB, 1000/Box                                          |          | Material | -     |
|     |                                                                                                    |                                                                                                    |                                                        | -        | Material | -     |
|     |                                                                                                    | 2" High Load Plates                                                                                                    | High Load, 1000/Box                                    |          |          | -     |
| -   | -                                                                                                    | 2" Extra High Load Plates                                                                                                    | Extra High Load, 1000/Box                              |          | Material | -     |
|     | Labor                                                                                                    |                                                                                                    |                                                        | -        | Folder   | -     |
|     | Jabo                                                                                                    | r per SQ FT<br>r Hours                                                                                                    |                                                        | -        | Labor    | -     |

| me     |                                         | Description                                            | Division | Type     | Colo |
|--------|-----------------------------------------|--------------------------------------------------------|----------|----------|------|
| C Line | ar Takeoff Parts (Tape, Flashing)       |                                                        |          | Folder   |      |
| 80     | Adhesives and Primers                   |                                                        |          | Folder   |      |
| 1      | Asphalt Emulsion Coating                | 4.75 Gal. Container, Covers 142.5 SQ FT                |          | Material |      |
|        | Asphalt Primer                          | 4.75 Gal. Container, Covers 356.25 SQ FT               |          | Material |      |
| -      | Bestile Utility Cement                  | 4.75 Gal. Container, Covers 59.375 SQ FT               |          | Material |      |
|        | BUR Adhesive                            | 55 Gal. Container, Covers 3300 SQ FT                   |          | Material |      |
| -      | Flashing Cement                         | 4.75 Gal. Container, Covers 95 SQ FT                   |          | Material |      |
|        | EPDM Water Based Membrane Adh.          | 5 Gal. Container, Covers 750 SQ FT                     |          | Material |      |
|        | Fibrated Aluminum Roof Coating          | 4.75 Gal. Container, Covers 475 SQ FT                  |          | Material |      |
|        | LVOC Membrane Adhesive                  | 5 Gal. Container, Covers 375 SQ FT                     |          | Material |      |
| -      | PVC LVOC Membrane Adh.                  | 5 Gal. Container, Covers 375 SQ FT                     |          | Material |      |
| 1      | PVC Water Based Membrane Adh.           | 5 Gal. Container, Covers 550 SQ FT                     |          | Material |      |
|        | TPO Water Based Membrane Adh.           | 5 Gal. Container, Covers 750 SQ FT                     |          | Material |      |
|        | Two-Part Urethane Adhesive 4 Cart. Case | 4 Cartridge Case, Covers 500 SQ FT                     |          | Material |      |
|        | Two-Part Urethane Adhesive 5 Gal Box    | 5 Gal. Container, Covers 1500 SQ FT                    |          | Material |      |
| 80     | Fasteners                               |                                                        |          | Folder   |      |
| 1-1-   | 1.25" Fasteners                         | #3 Philips Head, Case-Hardened Steel, 14 ga, 1000/Pail |          | Material |      |
| -      | 2.5" Fasteners                          | #3 Philips Head, Case-Hardened Steel, 14 ga, 1000/Pail |          | Material |      |
|        | 4" Fasteners                            | #3 Philips Head, Case-Hardened Steel, 14 ga, 1000/Pail |          | Material | 1    |
| -      | 5" Fasteners                            | #3 Philips Head, Case-Hardened Steel, 14 ga, 500/Pail  |          | Material |      |
| -      | 6" Fasteners                            | #3 Philips Head, Case-Hardened Steel, 14 ga, 500/Pail  |          | Material |      |
| -      | 7" Fasteners                            | #3 Philips Head, Case-Hardened Steel, 14 ga, 500/Pail  |          | Material |      |
| -      | 8" Fasteners                            | #3 Philips Head, Case-Hardened Steel, 14 ga, 500/Pail  |          | Material |      |
| -      | 2" Metal Plates                         | 2" Metal Plates, 1000/Pail                             |          | Material | 1    |
| 1      | 2" Plastic Plates                       | 2" Plastic Plates, 1000/Pail                           |          | Material |      |
| 1      | 2" ADP Plates                           | 2" ADP Plates, 1000/Pail                               |          | Material |      |
| 00     | Flashing and Tape                       |                                                        |          | Folder   |      |
| 1-     | 6" TPO Cover Tape                       | 100' Roll                                              |          | Material |      |
| -      | 10" TPO Cover Tape                      | 100' Roll                                              |          | Material | 1    |
| 1      | 18" TPO Curb Flashing                   | 50' Roll                                               |          | Material |      |
| -      | 10" TPO Peel and Stick RPS              | 100' Roll                                              |          | Material |      |
| -      | 6" TPO Peel and Stick RTS               | 100' Roll                                              |          | Material |      |
| -      | 36" PVC Detail Mem.                     | 50' Roll                                               |          | Material |      |
| -      | 8" PVC Detail Strip                     | 150' Roll                                              | 1        | Material | 1    |
| 1      | 6" EPDM Sealing Strip                   | 100' Roll                                              |          | Material |      |
| -      | 12" EPDM Sealing Strip                  | 50' Roll                                               |          | Material |      |
| -      | 6" EPDM Flashing                        | 100' Roll                                              |          | Material |      |
| -      | 12" EPDM Flashing                       | 50' Roll                                               |          | Material |      |
|        | 4" Metal Flashing                       | 100' Roll                                              |          | Material | 1    |
| 1      | 6" EPDM RTS                             | 100' Roll                                              |          | Material |      |
|        | 39" Poly Base Flashing                  | 32' Roll                                               |          | Material | 1    |
|        | 39" Poly Cap Flashing                   | 26' Roll                                               |          | Material | -    |

| me                                                                                                    |                                                                                                    | Description                                           | Division | Type                  | Colo |
|----------------------------------------------------------------------------------------------------|----------------------------------------------------------------------------------------------------|-------------------------------------------------------|----------|-----------------------|------|
| E 🙆 Mem                                                                                                    | branes                                                                                                    |                                                       |          | Folder                |      |
| the second second second second second second second second second second second second second second second se | Multi Ply Membranes                                                                                                    |                                                       |          | Folder                |      |
| E F                                                                                                    | APP Base                                                                                                    | 3' x 48' Roll                                         |          | Material              | -    |
|                                                                                                    | Appex 4.5M                                                                                                    | 3' x 32' Roll                                         |          | Material              | -    |
|                                                                                                    | DynaBase                                                                                                    | 3' x 48' Roll                                         |          | Material              | +    |
|                                                                                                    | BICOR                                                                                                    | 3' x 32' Roll                                         |          | Material              | -    |
|                                                                                                    | Ruberoid Granule Membrane                                                                                                    | 3' x 32' Roll                                         |          | Material              | +    |
|                                                                                                    | GlasBase Sheet                                                                                                    | 3' x 106' Roll                                        |          | Material              | -    |
|                                                                                                    | GlasKap Sheet                                                                                                    | 3' x 36' Roll                                         |          | Material              | -    |
|                                                                                                    | GlasPly Sheet                                                                                                    | 3 x 177 Roll                                          | -        | Material              | -    |
|                                                                                                    |                                                                                                    |                                                       |          |                       | -    |
|                                                                                                    | PermaPly                                                                                                    | 3' x 100' Roll                                        |          | Material              | -    |
|                                                                                                    | SPS Base                                                                                                    | 3' x 48' Roll                                         |          |                       | +    |
|                                                                                                    | Perforated Vented Base Sheet                                                                                                    | 3' x 100' Roll                                        |          | Material              | -    |
| 1                                                                                                    | TRICOR                                                                                                    | 3' x 33' Roll                                         | _        | Material              | _    |
| -                                                                                                    | Vensulation Felt                                                                                                    | 3' x 36' Roll                                         |          | Material              | 1    |
| 00                                                                                                    | Single-Ply Membranes                                                                                                    |                                                       | -        | Folder                | -    |
| 8                                                                                                    | EPDM R 60 MI MF                                                                                                    | 10' x 100' Roll                                       |          | Material              | -    |
|                                                                                                    | 4" Fasteners                                                                                                    | #3 Philips Head, Case-Hardened Steel, 14 ga, 1000/Box |          | Material              |      |
|                                                                                                    | 2" Plates                                                                                                    | Galvalume-Coated Steel, 1000 per Box                  |          | Material              |      |
| 8                                                                                                    | PVC 50 Mil MF                                                                                                    | 10' x 100' Roll                                       |          | Material              |      |
|                                                                                                    | 4" Fasteners                                                                                                    | #3 Philips Head, Case-Hardened Steel, 14 ga, 1000/Box |          | Material              |      |
|                                                                                                    | 2" Plates                                                                                                    | Galvalume-Coated Steel, 1000 per Box                  |          | Material              |      |
|                                                                                                    | TPO 45 Mil MF                                                                                                    | 10' x 100' Roll                                       |          | Material              |      |
|                                                                                                    | 4* Fasteners                                                                                                    | #3 Philips Head, Case-Hardened Steel, 14 ga, 1000/Box |          | Material              |      |
|                                                                                                    | 2* Plates                                                                                                    | Galvalume-Coated Steel, 1000 per Box                  |          | Material              | +    |
|                                                                                                    | TPO 45 Mil                                                                                                    | 10' x 100' Roll                                       |          | Material              | +    |
|                                                                                                    | TPO 45 Mil Fleece Backed                                                                                                    | 10' x 100' Roll                                       |          | Material              | +    |
|                                                                                                    | EPDM NR 60 Mil                                                                                                    | 10' x 100' Roll                                       |          | Material              | +    |
|                                                                                                    | PVC 60 Mil                                                                                                    | 10' x 100' Roll                                       |          | Material              | +    |
|                                                                                                    | EPDM R 60 MI                                                                                                    | 10' x 100' Roll                                       | -        | Material              | +    |
|                                                                                                    | and the second second se | 12' x 100' Roll                                       |          | Material              | +    |
|                                                                                                    | Poly Mat Slipsheet                                                                                                    |                                                       |          |                       | +    |
| - Cale                                                                                                    | PVC Detail Membrane                                                                                                    | 3' x 50' Roll                                         |          | Material              | -    |
| E Cabo                                                                                                    |                                                                                                    |                                                       | -        | Folder                | -    |
|                                                                                                    | Labor per FT                                                                                                    |                                                       |          | Labor                 | -    |
|                                                                                                    | Labor per SQ FT                                                                                                    |                                                       |          | Labor                 | -    |
|                                                                                                    | Labor Hours                                                                                                    |                                                       |          | Labor                 | -    |
| the second second second second second second second second second second second second second second second se | akeoff Parts (Pipe Boots, Vents)                                                                                                    |                                                       | -        | Folder                |      |
| E 🙆 Mate                                                                                                    | erial                                                                                                    |                                                       |          | Folder                |      |
|                                                                                                    | TPO Penetration Pocket                                                                                                    |                                                       |          | Material              | -    |
| 1 100                                                                                                    | TPO Pipe Boot                                                                                                    |                                                       |          | Material              |      |
|                                                                                                    | TPO T-Joint Patch                                                                                                    |                                                       |          | Material              | 1    |
| - 1                                                                                                    | PVC Pipe Boot                                                                                                    |                                                       |          | Material              |      |
|                                                                                                    | PVC T-Joint Patch                                                                                                    |                                                       |          | Material              |      |
| - 1                                                                                                    | PVC Penetration Pan                                                                                                    |                                                       |          | Material              |      |
| - 3                                                                                                    | One Way M-Vent                                                                                                    |                                                       |          | Material              |      |
|                                                                                                    | 24 GA G.I. Flashing Sleeve                                                                                                    |                                                       | 6        | Material              |      |
|                                                                                                    | Lead Flashing                                                                                                    | 4' x 4' Sheets                                        |          | Material              | -    |
|                                                                                                    | 1" Bond Breaker Tape                                                                                                    | 100' Roll                                             |          | Material              | +    |
| E- Labo                                                                                                    |                                                                                                    |                                                       |          | Folder                |      |
|                                                                                                    | Labor per EA                                                                                                    |                                                       | -        | Labor                 | -    |
|                                                                                                    | Labor Hours                                                                                                    |                                                       | -        | and the second second | +    |
| -                                                                                                    |                                                                                                    |                                                       |          | Labor                 | -    |
|                                                                                                    | eterial and Labor Parts                                                                                                    |                                                       | -        | Folder                | -    |
| - Mate                                                                                                    |                                                                                                    |                                                       | -        | Material              | -    |
| - dh Labo                                                                                                    | or                                                                                                    |                                                       |          | Labor                 |      |
| B I aho                                                                                                    | or Hours                                                                                                    |                                                       | 1        | Labor                 |      |